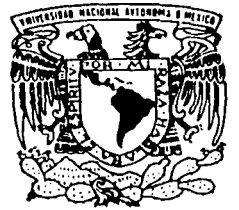

# UNIVERSIDAD NACIONAL AUTONOMA DE MEXICO

**FACULTAD DE CIENCIAS** 

"ESTUDIO DE LAS SUPERFICIES DE TI Y TI-6A1-4V CON TRATAMIENTO TERMICO E IMPLANTADAS CON IONES DE Au".

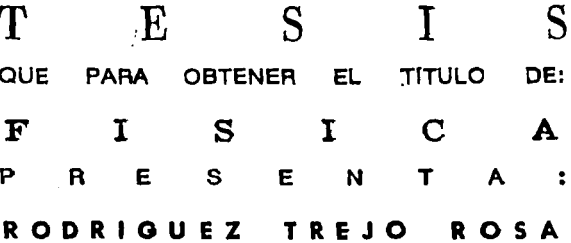

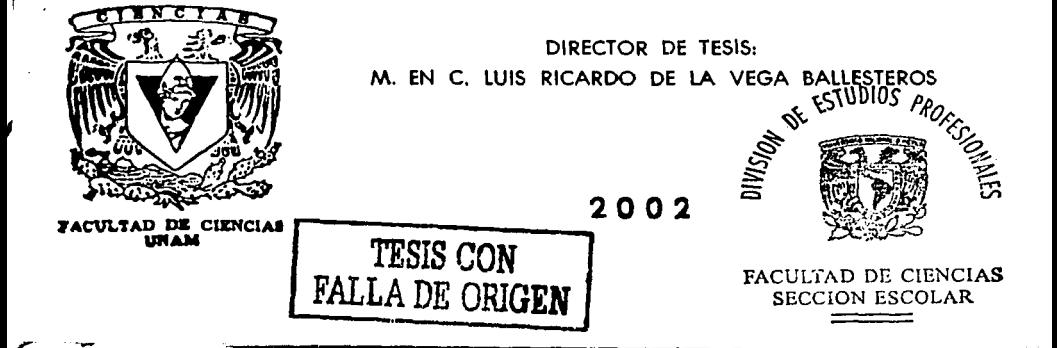

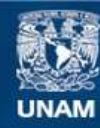

Universidad Nacional Autónoma de México

**UNAM – Dirección General de Bibliotecas Tesis Digitales Restricciones de uso**

# **DERECHOS RESERVADOS © PROHIBIDA SU REPRODUCCIÓN TOTAL O PARCIAL**

Todo el material contenido en esta tesis esta protegido por la Ley Federal del Derecho de Autor (LFDA) de los Estados Unidos Mexicanos (México).

**Biblioteca Central** 

Dirección General de Bibliotecas de la UNAM

El uso de imágenes, fragmentos de videos, y demás material que sea objeto de protección de los derechos de autor, será exclusivamente para fines educativos e informativos y deberá citar la fuente donde la obtuvo mencionando el autor o autores. Cualquier uso distinto como el lucro, reproducción, edición o modificación, será perseguido y sancionado por el respectivo titular de los Derechos de Autor.

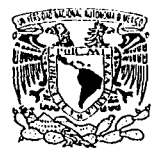

VHIVITREDAD NACIONAL **AVENTALLI AMZES** 

# M. EN C. ELENA DE OTEYZA DE OTEYZA Jefa de la División de Estudios Profesionales de la Facultad de Ciencias

Presente

Comunico a usted que hemos revisado el trabajo escrito:

"Estudio de las superficies de Ti y Ti-6Al-4V con tratamiento térmico e implantadas con iones de Au"

realizado por RODRIGUEZ TREJO ROSA

con número de cuenta 8955428-3 , quién cubrió los créditos de la carrera de Física.

Dicho trabajo cuenta con nuestro voto aprobatorio.

Atentamente

Director de Tesis Propietario M. EN C. LUIS RICARDO DE LA VEGA BALLESTEROS Propietario MesseRoke DR. JORGE RICKARDS CAMPBELL Propietario DR. OCTAVIO ALVAREZ FREGOSO Suplente M. EN C. RICARDO MARTINEZ GALICIA Suplente M. EN C. ALICIA ZARZOSA PEREZ zerzu Lelen Consejo Departamental de DRA. PATRICHA GOLDST Coordinadora de Lice **EPARTAMENTO DE FISICA** 

A mis padres:

Pedro Rodriguez, por su amor y la gran responsabilidad que tuvo para educarme.

Nicolasa Trejo, por amarme y apoyarme en todo lo que hago, por su entrega total como mamá, por ser una mujer que no se conforma con lo que tiene, por la oportunidad que me dio de estudiar.

## Agradecimientos

الأرباب المعاملات

A mis hermanas y hermanos, por la unión que mantenemos y el común acuerdo que hemos logrado establecer para resolver los problemas, por su apoyo y amor. En especial a Graciela por estar al lado de mamá, sin importarle dejar todos sus proyectos.

بالمستهاد بالمناوب جاكت والأسا متسميات

فالتمسيح متاريب والقفاء التالين لشمركها المتفرعات

A mis sobrinos (as}: Claus por que siempre me ha apoyado y respetado, Angélica Montserrat y Samuel (Marcos}. A mi cuñada Diana.

A mi abuelita Victoria y a mis familiares, en especial al tlo Florencia por ayudar a mi mamá y apoyarla siempre.

Al Dr. Jorge Rickards por aceptarme en su grupo de trabajo, por su apoyo para que me proporcionaran una beca y su interés en que adquiera el conocimiento de otras áreas de la fisica.

Al M. en C. Luis Ricardo De la Vega por su gran compromiso con la dirección, asesoria y realización de este trabajo. Por contagiarme de placer al disfrutar de la investigación y los conocimientos que se puede adquirir en todo momento, por su mejor disposición al ayudarme no sólo en lo académico, por que es una excelente persona, por su paciencia y su amistad.

A mis sinodales: Dr. Octavio Álvarez, M. en C. Alicia Zarzosa y Ricardo Martinez.

Le agradezco especialmente a la M. en C. Rebeca Trejo por asesorarme en el Servicio Social y por su apoyo para que tuviera un cublculo. Al Sr. Melitón Galindo, por enseñarme a pulir muestras metálicas.

Al Dr. Javier Miranda por su preocupación para que el Departamento de Flsica Experimental sea de excelencia y su apoyo en mi estancia.

A los integrantes del Departamento de Física Experimental.

A la M. en C. Jacqueline Cañetas por su ayuda en la obtención de las imágenes de microscopia electrónica y su amistad.

A Karim López por su ayuda técnica el manejo del acelerador Pelletron del Instituto de Flsica y su amistad.

Al Dr. Giro Falcony por sus comentarios para los resultados relacionados a este trabajo.

A la l.Q. Marcela Guerrero por la obtención de los difractogramas GXRD. Al Dr. M. Jergel por sus sugerencias a los resultados de mi investigación.

A la M. en C. Leticia Baños, M. en C. Evangelina Vázquez, M. en C. Adrián Canales, Dr. Gabriel Torres, por sus asesorias.

Especialmente al Dr. Lauro Sucio por la disposición para resolver mis dudas en el tema de difracción de rayos X y por aceptar ser mi futuro tutor. A la Sra. lrma Orozco, por brindarme su amistad y ayudar de la mejor manera cuando se necesita.

Al flaco (P. de D.) por el tiempo que has caminado conmigo, por ayudarme en la redacción, corrección y mecanografía de está investigación, por ser una persona muy sensible, por amar la naturaleza, la música clásica, la lectura y lo sublime de la vida, eres un colibri.

A la familia De La Vega Ballesteros, por soportarme cuando los visito, por su amistad, por su sencillez como personas que las hace ser mucho más valiosas. Especialmente a la Sra. Lourdes, por que es una gran mujer, mamá y amiga. A mi futura comadre Acela y a mi ahijada Lucero, gracias por elegirme.

A Raquelito por que eres mi Angel de la guarda, una niñeta muy valiosa, por no dejarse vencer en las adversidades, por escucharme.

A Marisol Aviles, por su amistad, por que es un ejemplo de hermana a seguir, por su apoyo y sobre todo por que la considero mi madrina.

A Ita por su amistad y perseverancia en lo que emprende.

A las chicas de la Residencia Universitaria.

# INDICE

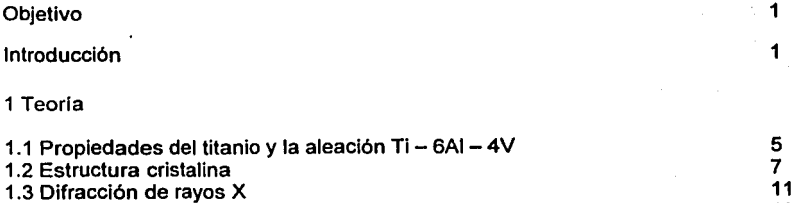

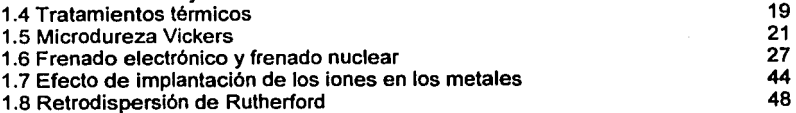

2 Experimento

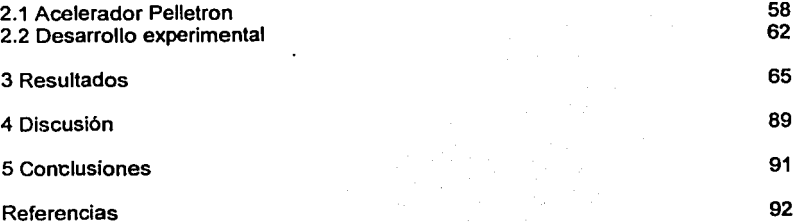

#### OBJETIVO

El objetivo del presente trabajo es estudiar la modificación de la superficie del titanio y su aleación Ti -  $6AI - 4V$ , después de realizarles distintos tratamientos térmicos (recocido, normalizado y templado), e implantarlos con iones de Au de 9 MeV, a una afluencia de 1.0  $\times$  10<sup>16</sup> iones / cm<sup>2</sup>.

#### INTRODUCCIÓN

El titanio y su aleación  $Ti - 6AI - 4V$  son probablemente los mejores materiales empleados en implantes quirúrgicos con los que se cuenta en la actualidad. Son especialmente utilizados en prótesis ortopédicas. Poseen buena ductilidad y un bajo módulo elástico. Su baja densidad (sólo un 60 % de la densidad del acero), les confiere excelentes propiedades mecánicas normalizadas a su peso. Ambos materiales son de fácil maquinado y manufacturado [1]. Además, la aleación tiene alta resistencia a la tensión y a la fatiga.

Otra ventaja importante en la aplicación de estos materiales como implantes ortopédicos es su óptimo potencial de corrosión y su baja rapidez de corrosión en medios biológicos [2]. La biocompatibilidad del Ti y su aleación son una de sus más grandes ventajas en el campo de los biomateriales. Ambos tienen muy baja toxicidad, y son bien tolerados por el hueso y el tejido suave [3].

Las aplicaciones conocidas del Ti -  $6$ AI -  $4$ V en el campo médico son las prótesis de cadera, rodilla y dedos. También se usan en implantes cardiovasculares, tornillos, clavos y postes dentales.

Desde 1930, la Interacción de iones con sólidos ha sido estudiada dentro del contexto de la modificación de materiales. En un principio, los fisicos nucleares se interesaron en observar los daños que producian los flujos de radiación presentes en los reactores. El desarrollo de aceleradores electrostáticos permitió la irradiación controlada de los materiales en estudio. A través de un acelerador se podian simular flujos de radiación. Además, se podia seleccionar el tipo de proyectiles, su afluencia y su energia.

La irradiación de Iones por medio de aceleradores no solamente sirvió en el estudio de los daños por radiación producidos en los materiales. La siguiente idea fue ta modificación de las propiedades de los distintos materiales conocidos.

La técnica de implantación de iones consiste en bombardear una muestra con haces de Iones energéticos provenientes de un acelerador. Los parámetros de la implantación que tienen efecto en la modificación del material son:

a) El tipo de ion, que está relacionado con la formación de ciertos compuestos. También influye en el daño que puede producir, ya que su masa es un parámetro importante.

b) La energia de los iones, que tiene que ver con la profundidad media a la que se les desea depositar en el material.

c) La afluencia (que es el número de iones implantados por unidad de área). Está vinculada con la cantidad de daño que se desea producir.

d) La intensidad de corriente del haz, que está relacionada con la rapidez de producción de daño [4).

Las aplicaciones más conocidas de la implantación de iones son las utilizadas de manera industrial en la microelectrónica. Por medio de un control muy preciso de la energla de los iones que se implantan sobre obleas de silicio, es posible la construcción de transistores y otros dispositivos electrónicos. Los átomos dopantes del Si son los iones depositados en capas sucesivas, a través de un proceso muy limpio.

La técnica es utilizada en metales y aleaciones para mejorar su resistencia al desgaste, la oxidación y la corrosión, ver tabla 11.

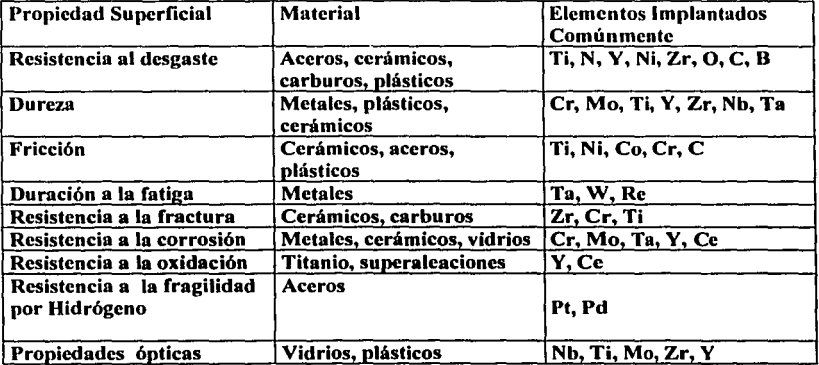

Tabla 11. Algunas propiedades superficiales modificadas por la Implantación de Iones [5].

Se ha demostrado que esta técnica mejora la microdureza, la adhesión y la fricción de los materiales. Como la implantación de iones es un proceso fuera del equilibrio, es posible la formación de fases metaestables que no se obtienen a través de otros medios. También se pueden conseguir microaleaciones que la metalurgia convencional no puede obtener.

La implantación de iones modifica la región cercana a la superficie de un material (de unos cuantos nanómetros a algunas micras), sin cambiar sus propiedades volumétricas, además de ser un proceso que se puede llevar a cabo a temperatura ambiente [6]. Estas caracteristicas le dan a la técnica la ventaja de poder ser utilizada como un proceso terminal en la producción de piezas mecánicas. .

En el campo de los biomateriales metálicos, la implantación también ha sido utilizada ampliamente. En materiales empleados en prótesis quirúrgicas, se ha documentado un mejoramiento de propiedades útiles como la resistencia a la corrosión, la microdureza, la resistencia al desgaste, la adhesión y la fricción.

La implantación de no metales sobre Ti ha producido la formación de regiones supeñiciales de alta dureza. Durante mucho tiempo el nitrógeno ha sido utilizado en la implantación de Ti y Ti - 6AI - 4V empleados en prótesis quirúrgicas.

La modificación de los materiales no sólo se obtiene por los compuestos que llegan a formarse como producto de la implantación. De hecho, las cantidades de iones que se depositan dentro del material, muchas veces son menores al uno por ciento atómico. Esto significa que existen otros procesos más significativos que se deben considerar.

La producción de daño dentro de la red cristalina de un metal implantado incluye la creación de vacancias e intersticiales, la producción de defectos extendidos, la amortización del material, o la transformación de este en una nueva estructura cristalina. Los iones incidentes pueden producir también la erosión iónica de la superficie o sputtering [7].

Debido a las caracterlsticas de los implantadores convencionales, la implantación de iones en metales se ha llevado acabo tipicamente a energlas que van de los 50 keV a los 1000 keV. La aparición de nuevos aceleradores electrostáticos ha permitido la posibilidad de realizar esta técnica a energlas superiores.

En el Instituto de Flsica de la UNAM se cuenta con un acelerador Pelletron de 3 MV. Uno de los proyectos que se ha desarrollado en este acelerador es el estudio de la modificación de las propiedades supeñiciales del Ti y su aleación  $Ti - 6$  Al  $-$  4V, cuando han sido implantados por iones de distintos elementos como el C, Si, Ti, Pt y Au.

El presente trabajo de tesis se enmarca dentro de este proyecto, y continúa los estudios iniciales sobre la implantación de iones de Au de 9 MeV en Ti y Ti - 6AI - 4V. En primer lugar se estudió el cambio en la estructura cristalina y la microdureza, como función de la afluencia de iones de Au. En los primeros experimentos ambos materiales sólo hablan sido somelidos al tratamiento térmico de recocido con el que se les prepara comercialmente. En esa ocasión se alcanzaron afluencias de hasta 6.5  $\times$  10<sup>16</sup> iones / cm<sup>2</sup>, y se encontró la presencia de una fase cristalina hexagonal compacta, semejante a la estructura original, pero con parámetros de red mayores [8].

La presente tesis estudia el comportamiento de los mismos materiales implantados, cuando previamente se les han realizado distintos tratamientos térmicos. La afluencia con la que se les implanta es de 1.0  $\times$  10<sup>16</sup> iones / cm<sup>2</sup>. En el trabajo mencionado anteriormente, con esta afluencia ya se hablan registrado pequeños cambios en los materiales.

Los análisis que se llevaron a cabo en la presente proyecto de tesis incluyen microscopia óptica, Microscopia Electrónica de Barrido (SEM), Difracción de Rayos X de geometrla convencional (XRD) y de incidencia rasante (GXRD), asl como Retrodispersión de Rutherford (RBS) y pruebas de Microdureza Vickers.

Los resultados obtenidos en esta tesis tienen que ver con la complementariedad ·de las técnicas de análisis empleadas en la región de daño generado por los iones, el cambio en la microdureza de las muestras y los cambios estructurales producidos por la implantación.

En el capitulo 1 se mencionan algunas propiedades del titanio y su aleación TI - SAi - 4V, se presentan los conceptos de estructura cristalina, número de microdureza Vickers, tratamientos térmicos y difracción de rayos X. Posteriormente se muestran algunas nociones de la interacción de iones con materia.

El segundo capitulo hace una breve descripción del funcionamiento del acelerador Pelletron, y detalla el procedimiento experimental seguido durante el proyecto de tesis.

El tercer capitulo muestra el conjunto de resultados obtenidos por medio de las diferentes técnicas experimentales empleadas.

En el capitulo 4 se hace una discusión de los resultados obtenidos, a la luz de la teorla presentada en el primer capitulo.

Finalmente, el capitulo cinco contiene las conclusiones del presente trabajo.

-------·-·--- \_....\_,\_.\_. \_ \_,L.!..);•: ... :::::..1".~::.:::

#### 1 TEORIA

# 1.1 PROPIEDADES DEL TITANIO Y LA ALEACIÓN Ti-6Al-4V

El titanio y su aleación Ti - 6AI - 4V son utilizados ampliamente en distintas industrias como la aviación, la industria quimica, la petroquimica, la biomecánica y los biomateriales, debido a las propiedades que poseen: alta resistencia a la corrosión, elevada relación resistencia-peso, alta temperatura de fusión, densidades pequeñas comparadas con otros materiales, etcétera (9).

\$

#### TITANIO

A presión atmosférica y temperatura ambiente, el titanio tiene una estructura hexagonal compacta (hcp). Ilamada fase  $\alpha$ . Sus parámetros de red son <sup>a</sup>= 0.2950 nm y *<sup>e</sup>*= 0.4686 nm. Cuando el titanio alcanza la temperatura de 885°C, se transforma en una estructura cúbica centrada en el cuerpo (bcc) conocida como fase  $\beta$ , cuyo parámetro de red es  $a = 0.3306$  nm (ver figura 1.1.1).

La densidad de la fase α es 4.5 g / cm<sup>3</sup>, para la fase β la densidad es de 4.3 g / cm<sup>3</sup>. El punto de fusión del titanio es 1670 °C y el número de microdureza Vickers es 220.

El titanio en estado de fusión tiene una estrecha afinidad con algunos elementos como el hidrógeno, nitrógeno, oxigeno y carbón, los cuales forman soluciones sólidas intersticiales (10). El titanio es fortalecido cuando se combina con estos elementos. Pequeñas cantidades de oxigeno o nitrógeno son útiles para mejorar su respuesta al tratamiento térmico [11). En cambio, si se excede su concentración, disminuyen los valores de algunas propiedades como ductilidad, resistencia mecánica y dureza entre otras, haciéndolo más frágil. Por ejemplo, si en la superficie del material se forma una capa protectora adherente de TiO<sub>2</sub>, por debajo de los 535 ºC, se aumenta su resistencia a la corrosión y a la contaminación; a temperaturas mayores, la capa de óxido se desintegra y los átomos pequeños como oxigeno o nitrógeno lo fragilizan [12). Debido a lo anterior es importante una protección adecuada contra la humedad y la acción de la atmósfera cuando se realizan tratamientos térmicos, esto puede conseguirse empleando la técnica de horneado al vacio, o las atmósferas inertes de argón o helio puro.

## Ti-6Al-4V

Una de las aleaciones del titanio es Ti - 6AI - 4V. En condiciones de presión atmosférica y temperatura ambiente, puede tener dos estructuras, la estructura hexagonal compacta, con parámetros de red a = 0.2925 nm y *e* = 0.4670 nm. También se presenta la fase  $\beta$ , una estructura cúbica centrada en el cuerpo, con un parámetro de red  $a = 0.3230$  nm (ver figura 1.1.1). Su número de red  $a = 0.3230$  nm (ver figura 1.1.1). Su número de microdureza Vickers es 330.

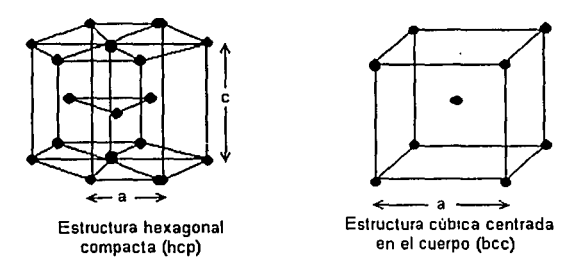

Figura 1.1.1 Estructuras cristalográficas de Ti *y* Ti - 6AI - 4V. A temperatura ambiente el titanio tiene una estructura hexagonal compacta con parámetros de red a = 0.2950 nm *y* c = 0.4686 nm (fase a). Después de los 885 ºC, el Ti tiene una estructura cúbica centrada en el cuerpo con un parámetro de red a= 0.3306 nm (fase *¡3).* El Ti - 6AI - 4V es una aleación bifásica, a temperatura ambiente. Su fase a posee una estructura hcp con parámetros de red  $a = 0.2925$  nm  $y = 0.4670$  nm. La fase B es una estructura bcc con un parámetro de red a = 0.3230 nm.

El Ti - 6AI - 4V se emplea en implantes quirúrgicos, debido a su compatibilidad con el cuerpo humano, su baja densidad y su alta resistencia a la corrosión. Se emplea en muchas aplicaciones ortopédicas como tomillos para huesos de rodilla, codo, dedos, prótesis de rodilla y cadera, asl como en postes dentales (ver Figura 1.1.2).

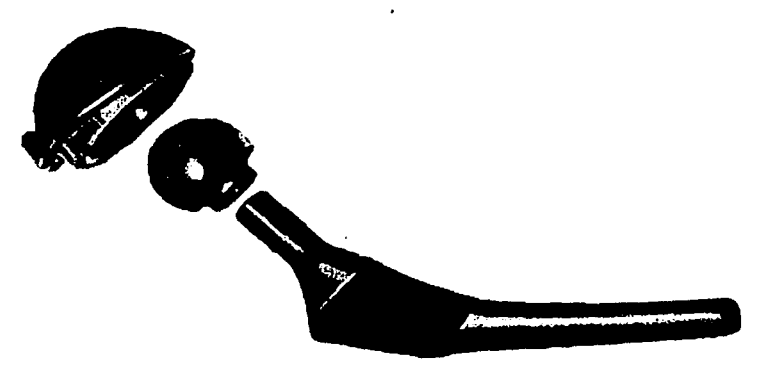

Figura 1.1.2 La aleación TI -6AI - 4V se utiliza en prótesis de cadera, debido a su compatibilidad con el cuerpo humnno.

# 1.2 ESTRUCTURA CRISTALINA

Las propiedades de los materiales dependen de la estructura cristalina' que posean. Pueden controlarse o modificarse al aplicarles esfuerzos, o de acuerdo a la manera de ser trabajados (trabajado en frlo y trabajado en caliente).

7

Todos los metales tienen una estructura cristalina bien definida (cúbica, hexagonal, tetragonal, romboédrica, etc.), la cuál se refiere al tamaño, forma y ordenamiento atómico dentro de la red (12]. Una red es un arreglo periódico de átomos representados por puntos que definen el espacio (ver figura 1.2.1 ).

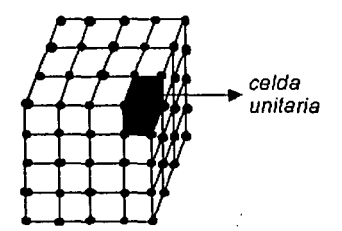

*Figura 1.2.1 Representación de una celda unitaria en una red cristalina.* 

Existe una mlnima representación llamada celda unitaria, la cuál tiene todas las caracterlsticas de la red cristalina. Cada celda puede tener átomos en las caras, en el centro o en ambos lugares de la estructura, además de los vértices. Hay 14 tipos de celdas clasificadas por Bravais, agrupados en 7 sistemas cristalinos (ver tabla 1.2.1  $\gamma$  figura 1.2.2).

| Sistema cristalino | Lados             | Angulos                                                 |
|--------------------|-------------------|---------------------------------------------------------|
| Cúbico             | $a_1 = a_2 = a_3$ | $\alpha = \beta = \gamma = 90^{\circ}$                  |
| Ortorrómbico       | $a \neq b \neq c$ | $\alpha = \beta = \gamma = 90^{\circ}$                  |
| Tetragonal         | $a = b \neq c$    | $\alpha = \beta = \gamma = 90^{\circ}$                  |
| Hexagonal          | $a \neq c$        | $\alpha = \beta = 90^{\circ}$<br>$\gamma = 120^{\circ}$ |
| Romboédrico        | $a_1 = a_2 = a_3$ | $\alpha = \beta = 90^{\circ} \gamma \neq 90^{\circ}$    |
| <b>Triclinico</b>  | $a \neq b \neq c$ | $\alpha \neq \beta \neq \gamma \neq 90^{\circ}$         |
| Monoclínico        | $a \neq b \neq c$ | $\alpha = \gamma = 90^\circ \neq \beta$                 |

*Tabla 1.2.1 Caracterfstlcas de los siete sistemas cristal/nos. Aquf a, b, c,* ai. a<sub>2</sub>, a<sub>3</sub>, *representan los lados de las estructuras γ* α, β, γ, *son los ángulos que* se forman entre los ejes.

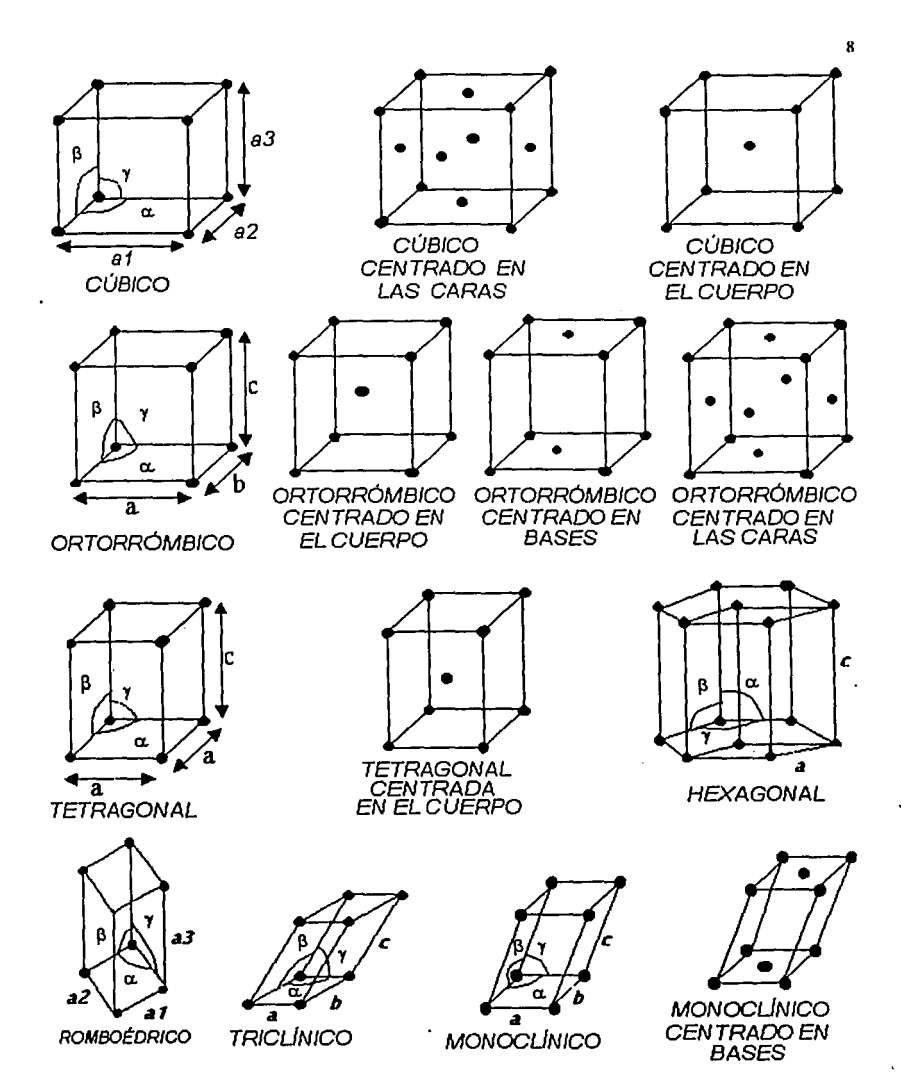

Figura 1.2.2 Representación de los catorce sistemas cristalinos o redes de Bravais.

contract and a state

**Service** 

Como ya se ha mencionado, los materiales con los que se trabajó en esta tesis tienen las siguientes estructuras: el titanio tiene la estructura cristalina hexagonal compacta hcp ( $\alpha$ ) a temperatura ambiente y una estructura cúbica centrada en el cuerpo bcc (6), arriba de 885 °C. A temperatura ambiente, las estructuras de la aleación del titanio son hexagonal compacta (fase  $\alpha$ ) y cúbica centrada en el cuerpo (fase 13) (10). En la figura 1.2.3 se muestra la representación de estas estructuras .

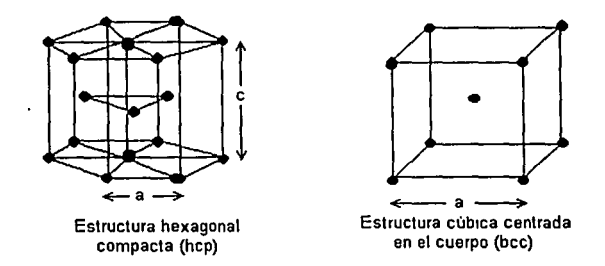

Figura 1.2.3 Estructuras cristalinas del Ti *y* Ti - 6AI - 4V.

Particulannente en los metales, la estructura cristalina está lntimamente relacionada con las propiedades mecánicas generales y el comportamiento del material. Los metales con estructuras cúbicas centradas en las caras son nonnalmente blandos y dúctiles. Los que tienen estructuras cúbicas centradas en el cuerpo son mucho más duros, y los metales con estructura hexagonal compacta tienden a ser relativamente frágiles (12). Por ejemplo, la estructura del aluminio es cúbica centrada en las caras (fcc), la cual tiene una buena ductilidad debido a su arreglo atómico; en cambio, el hierro que tiene una estructura cúbica centrada en el cuerpo (bcc), proporciona una buena resistencia.

La microestructura de los metales y algunos materiales sólidos está formada por granos, los cuales se constituyen por unidades microscópicas llamadas cristalitos o fragmentos cristalinos. Dentro de un grano, las celdas unitarias están en la misma dirección cristalográfica, en cambio en los granos vecinos tienen otras orientaciones. En los limites granulares se hace evidente la separación del espacio entre átomos de los cristales (13).

Las propiedades de un material pueden depender de la dirección a lo largo de la cual se mide la propiedad y de ciertos planos de átomos en un cristal. Es por esto que se utiliza una notación abreviada para describir las direcciones y planos cristalográficos en un material [12), llamada Indices de Millar, que son números enteros (h,  $k$ ,  $\beta$ , obtenidos de restar posiciones de átomos en un sistema rectangular cartesiano.

Por ejemplo, los metales se defonnan en las direcciones y planos a lo largo de las cuales los átomos están en contacto más estrecho (12).

Para el caso de una estructura hexagonal, se utiliza un tipo especial de Indices llamados Indices de Miller - Bravais (h, k, i, 1), debido a la simetria del sistema. Se utilizan cuatro ejes en lugar de tres, la tercera coordenada es la suma de las dos primeras coordenadas con signo negativo (h+k = -i) [14].

De las estructuras cristalinas se pueden formar una infinidad de planos o direcciones, pero no todos son de importancia. Los que interesan son los que tienen una población mayor de átomos y una mayor distancia interplanar. A los planos formados cumpliendo esta condición se les llama planos de compacidad.

Para la estructura hexagonal los planos de compacidad son (0001) y (0002), llamados planos basales. Se puede formar una celda unitaria hexagonal colocando planos compactos en una secuencia de apilamiento. En la figura 1.2.4 aparece la celda unitaria hexagonal formada colocando los planos de compacidad en una secuencia de apilamiento ABABABA..... [12].

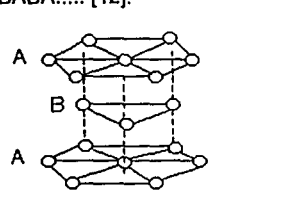

Figura 1.2.4 Secuencia de apilamientos ABABAB de planos compactos formando la estructura hexagonal.

- <u>122 - Anne 120 - In</u> 120 - Anne 120 - 120 - 120 - 120 - 120 - 120 - 120 - 120 - 120 - 120 - 120 - 120 - 120 - 1

# 1.3 DIFRACCIÓN DE RAYOS X

Los rayos X fueron descubiertos en 1895 por el flsico alemán Wilhelm Conrad Roentgen. Los rayos X son una radiación electromagnética penetrante, con una longitud de onda aproximada de  $10^{-13}$  m  $a 10^{-8}$  m [15]. Tanto la luz visible como los rayos X se producen a ralz de las transiciones de los electrones atómicos de una órbita a otra. La luz visible corresponde a transiciones de electrones externos y los rayos X a transiciones de electrones internos.

Al incidir un haz de rayos X sobre un átomo, esta radiación interacciona solamente con los electrones del átomo; no interacciona con el núcleo. Mientras más electrones tenga el átomo, mayor será la intensidad de la interacción.

Con el desarrollo de las ideas sobre la estructura atómica de la materia, se pensó que la simetrla macroscópica de los cristales era un reflejo de que los átomos o moléculas que formaban el cristal estaban dispuestos en forma ordenada. Hacia mediados del siglo XIX, el francés A. Bravais formuló la hipótesis de que los cristales se formaban con un arreglo de átomos o moléculas colocados de manera regular, separados por una distancia fija y repetidos traslacionalmente en un espacio tridimensional. Este patrón estructural, llamado celda unitaria, estarla formado por un átomo, una molécula o un complejo de moléculas.

Con el tiempo se fueron desarrollando técnicas cada vez más refinadas para poder encontrar la estructura de una sustancia a partir de los patrones de difracción que producen los rayos X.

Algunos cientlficos continuaron Investigando las propiedades de los rayos X, y en 1912 Max Von Laue en colaboración con otros colegas, descubrieron que un cristal difractaba los rayos X; estos resultados le interesaron a W. L. Bragg quien determinó la condición para que ocurriera la difracción.

Condición de Bragg.

Para simplificar el análisis, se supone que un haz de rayos X de longitud de onda  $\lambda$  incide formando un ángulo  $\theta$  con la superficie de un material cristalino que contiene planos horizontales de átomos separados entre si una distancia d'. El haz interactúa con el átomo *K* en el primer plano y con el átomo *L* en el siguiente plano. Cada átomo dispersará el haz en todas direcciones, pero la inteñerencia constructiva sólo existe cuando los rayos dispersados son paralelos, entonces la primera condición de inteñerencia constructiva es que el ángulo de incidencia sea igual al ángulo de dispersión. La otra condición es que la distancia recorrida por los haces difiera en un múltiplo entero de la longitud de onda. El haz 2, además de recorrer la misma distancia que el haz 1, también recorre la distancia ML + LN; utilizando relaciones trigonométricas, ambas distancias valen *KL* sen e, por lo que la diferencia de camino recorrido es 2 *KL* sen 0, que en términos de la distancia interplanar (d') es igual a  $2d'$  sen  $\theta$ . Esta cantidad debe ser un múltiplo entero de la longitud de onda del haz (A), es decir [16):

 $2d'$ sen $\theta = n\lambda$ .

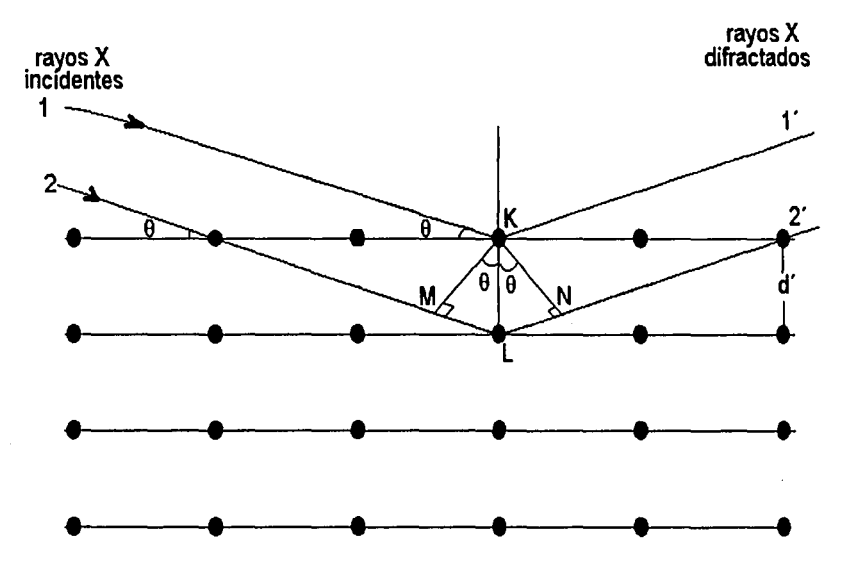

En la figura 1.3.1 se representa la dispersión del haz de rayos X por átomos que forman los planos horizontales.

Figura 1.3.1 Esquema de la difracción de rayos - X por un cristal.

Para tener información de la estructura de un determinado material, se utiliza un difractómetro. En la figura 1.3.2 se presenta la geometria convencional de la cámara de difracción de rayos X utilizada en esta investigación, donde la muestra se monta sobre una plataforma que puede girar en el eje de un cilindro. El detector y el generador de rayos X se colocan sobre las paredes de este cilindro, de forma que los tres resultan coplanares [17). El detector está montado sobre un soporte que gira en sincronía con la muestra, de manera que, para una rotación de un ángulo de 20 del detector, la muestra gira automáticamente con él, un ángulo 0. Asi se asegura que el ángulo de incidencia y de difracción sean iguales. Dada esta geometria, normalmente se grafica la intensidad del haz difractado contra el ángulo 20.

La tabla 1.3.3 corresponde a un listado de valores de la distancia interplanar, y los ángulos 20 asociados a los máximos de difracción, para una muestra de Ti normalizado. La figura 1.3.4 corresponde al difractograma de rayos X, asociado a la tabla 1.3.3.

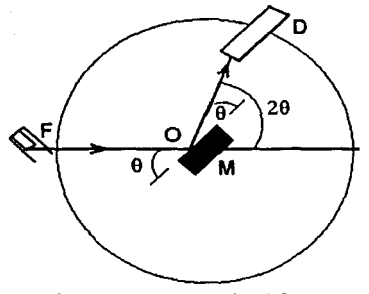

13

Figura 1.3.2 Diagrama de una cámara de difracción de rayos X. F es la fuente, O es eje alrededor de donde rota la muestra, M es el portamuestras y D es el detector.

DIFFRAC / AT -- PRINTDIF V1.0 \*\*\* 29 - Jun - 1999 12: 37: 54 Dump of file: C: \ USERDATA\ W-TN, DIF (28-Jun-1999 09: 35: 42) Sample Name: W-TN TI NORMALIZADO (28-Jun-1999 12:48:10) D5MEAS - Program:LWR.DOL Wavelength 1: 1.54056 Wavelength 1: 1.54439 Range # 1 Raw data measured from 2 theta = 15.000 to 110.00 Step size: 0.010 Time/step:  $0.6$ Peak width: 0.500 Threshold:  $0.5$ -N-2 theta đ Cps % 26,937 3.3072 8.07 2.66 - 1  $\overline{\mathbf{2}}$ 28.098 3.1731 7.69 2.53  $\overline{\mathbf{3}}$ 14.71 35.199 2.5475 44.67 4.98 4 36.136 2.4836 15,10 5 38.495 2.3367 15.10 4.97 6 40.236 2.2395 250.01 82.36  $\overline{\phantom{a}}$ 41.088 2.1950 20,81 6.85 8 43.072 2.0984 6.76  $2.23$ 9 46.46 15.30 53.063 1.7244  $\mathbf{10}$ 59.433 1.5539 6.33 2,08  $\mathbf{1}$ 62.776 1.4790 49,82 16.41  $12$ 62,950 62.52 20.60 1.4753  $13$ 70.541 1.3340 11.65 3.84  $\mathbf{14}$ 72,596 1.3012 9.16 3.02  $15$ 74.354 1.2747 7.95 2.62 1.2477 303.56 100.00 16 76,246  $17$ 77,413 1.2318 49.07 16.17 5.30 1.75 18 86,789 1.1212  $19<sup>°</sup>$ 102,04 33.61 102,329 0.9889 20 105.689 0.9665 10.12 3.33 21 109.07 0.9457 13.55 4.46

> Figura 1.3.3 Listado de un patrón de difracción (XRD) de titanio normalizado.

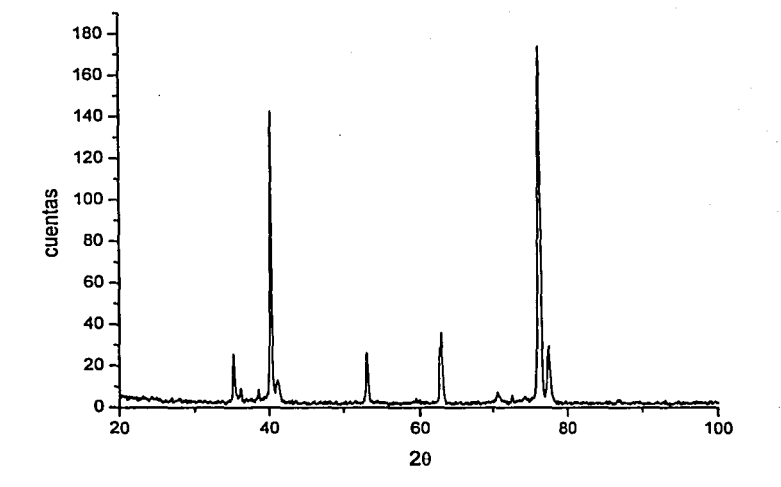

14

Figura 1.3.4 Dlfractograma de rayos X del titanio normalizado.

Para cada estructura cristalina definida (cúbica, hexagonal, tetragonal, etc.), existe una ecuación que relaciona la distancia interplanar, los parámetros de la red de la celda unitaria y los Indices de Miller de los planos preferenciales que ocasionan la difracción.

Para materiales que tienen estructura hexagonal, como lo son las fases  $\alpha$  del titanio y Ti - 6AI - 4V, la ecuación es la siguiente  $[18]$ :

$$
\frac{1}{d^2} = \frac{4}{3} \left[ \frac{h^2 + hk + k^2}{a^2} \right] + \frac{l^2}{c^2}
$$

La ecuación correspondiente para una estructura cúbica, como es el caso de la fase  $\beta$  del titanio y Ti - 6Al - 4V, es:

$$
\frac{1}{d^2} = \frac{h^2 + k^2 + l^2}{a^2}
$$

Existen tablas de datos que caracterizan la estructura de los materiales cristalinos conocidos. Dichas tablas, o tarjetas, contienen la siguiente información:

el sistema cristalino y el grupo espacial al que pertenece la estructura del material. los valores de sus parámetros de red y los ángulos que forman entre sus lados, los valores de los ángulos 20 donde existen máximos de difracción, o bien las distancias interplanares asociadas a dichos máximos, los indices de Miller respectivos para cada máximo y sus intensidades relativas. Otros datos incluidos en la tarieta corresponden a la línea de radiación con que se adquirió el patrón, así como su longitud de onda. También se establecen las condiciones de temperatura a las que se obtuvo el patrón.

La figura 1.3.5 corresponde a la tarjeta del Titanio, etiquetada con la clave JCPDS 44-1294 (1993).

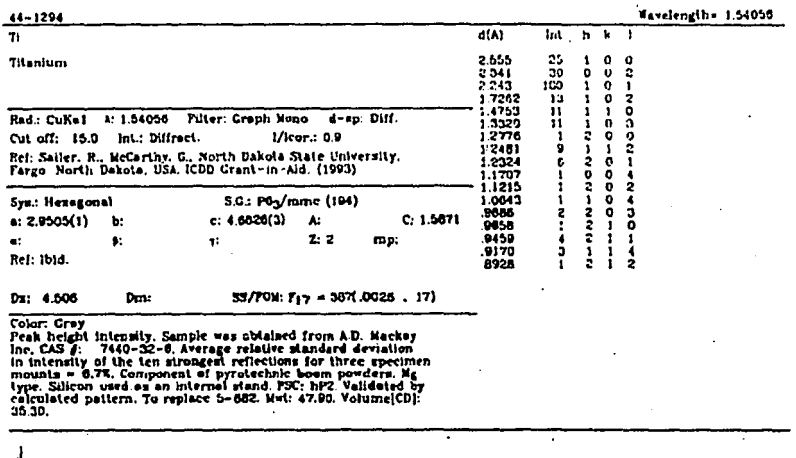

Third & 1997 KPDS-international Centre for Diffraction Data, All rights reserved

Figura 1.3.5 Tarjeta JCPDS 44-1294 perteneciente al titanio.

Difracción de rayos X de incidencia rasante.

La difracción de rayos X de incidencia rasante, conocida por sus siglas GXRD (grazing angle X- ray diffraction), se explica considerando la condición de Bragg para ángulos de incidencia pequeños. La figura 1.3.6, representa una camara de difracción de rayos X de ángulo rasante.

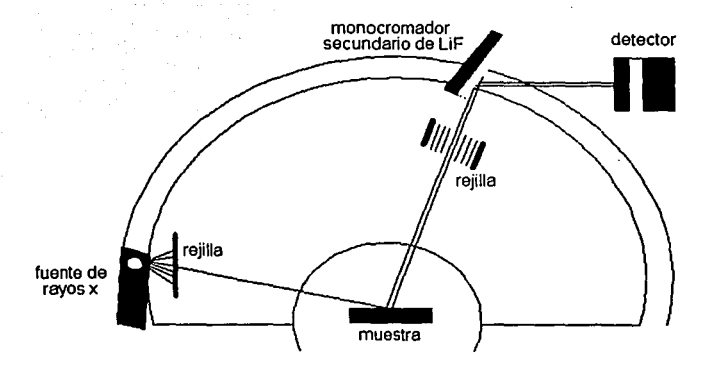

*Figura 1.3.6 Esquema de un difractámetro de rayos X de Incidencia rasante. La fuente de rayos X y el material no se mueven, en cambio, el monocramador y el detector se mueven respecto de la superficie de la muestra.* 

La técnica de difracción de rayos X de incidencia rasante se utilizó, porque en este arreglo geométrico, la profundidad de penetración de los rayos X coincide con la región de daño producido por la implantación de los iones. En la geometria convencional, la profundidad de penetración de los rayos X es mayor, por lo que no se obtienen detalles de la superficie.

La figura 1.3.7 es un esquema de la penetración de los rayos X en un material. Sobre la muestra incide un haz de rayos X, el cual atraviesa una distancia d*1,*  hasta que se difracta y recorre una distancia d<sub>2</sub> dentro de la muestra. El haz difractado se detecta posteriormente con una intensidad menor que la inicial, debido al fenómeno de absorción.

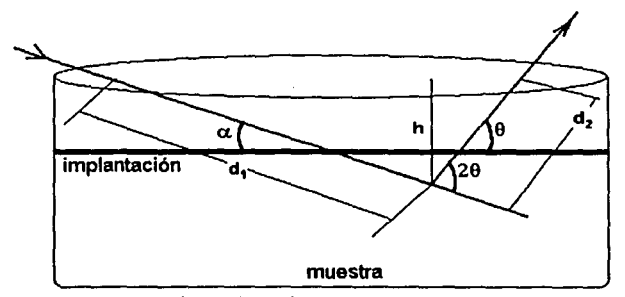

*Figura 1.3.7 Geometrfa de un haz de rayos X que penetra en una muestra.* 

Para estudiar la región modificada por la implantación, se eligió un ángulo de incidencia  $\alpha$  = 3°. El ángulo 20 varió de 15° a 110°, por lo tanto, el ángulo 0 de salida fue de 6°. La distancia total recorrida por el haz es  $x = d_1 + d_2$ , y se puede calcular recurriendo a la ley de senos. La profundidad de penetración del haz (h), se determina por medio de la ley de la absorción de rayos X; en el caso del titanio se calculó que *h* = 1. 76 µm. Para la aleación, el cálculo de la profundidad de penetración emplea, además, la regla de Bragg (19]. En el Ti - 6AI - 4V, la profundidad de penetración del haz de rayos X fue de *h* = 1.87 µm. La profundidad de penetración en ambos materiales, garantiza que la región de implantación de los iones pueda ser estudiada, ya que el alcance proyectado para los iones de Au se calculó en 1.38 um.

Las figuras 1.3.8 y 1.3.9 corresponden a patrones de difracción de rayos X de Incidencia rasante de Ti y Ti - 6AI - 4V. Se indican los indices de Miller de las estructuras asociadas a ambos materiales.

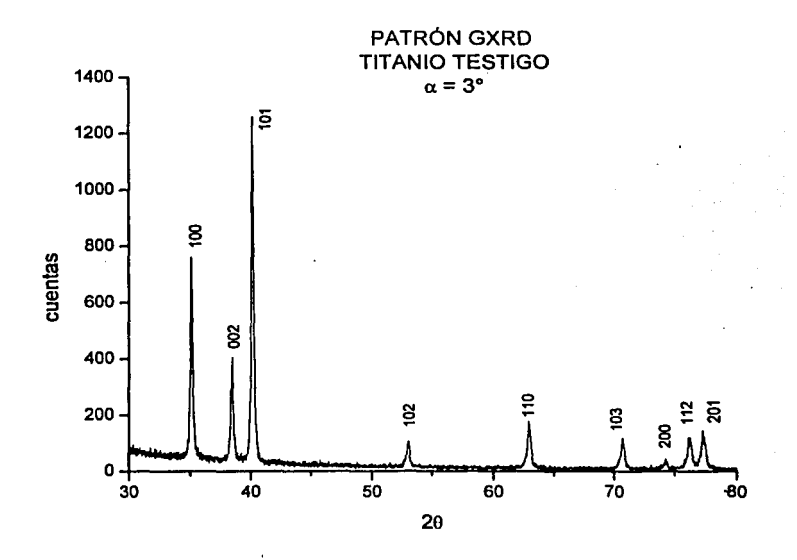

Figura 1.3.8 Dlfractograma GXRD de titanio testigo [8].

17

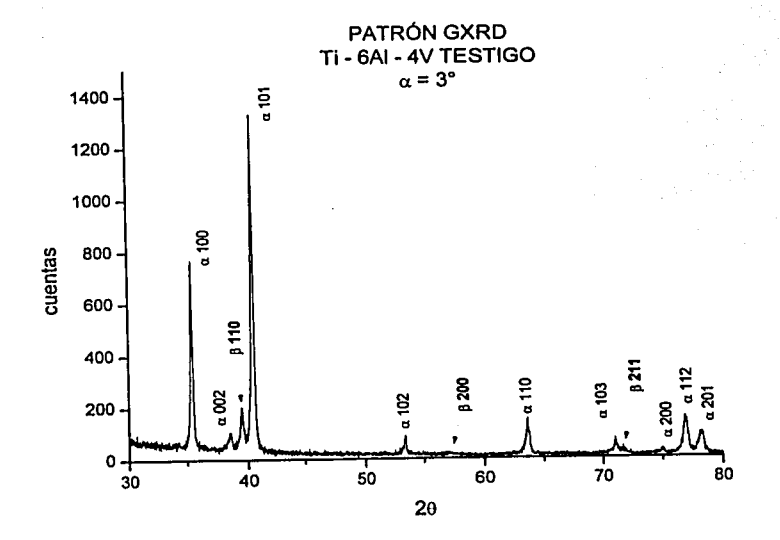

Figura 1.3.9 Difractograma GXRD de Ti - 6Al - 4V testigo [8].

18

# 1.4 TRATAMIENTOS TÉRMICOS.

Al titanio y su aleación se les realizaron los tratamientos térmicos de normalizado, recocido y templado. La temperatura y tiempo de recocido, asl como el medio de enfriamiento, fueron diferentes para cada tratamiento.

El tratamiento térmico es una combinación de operaciones de calentamiento y enfriamiento llevadas a cabo a tiempos determinados, dependiendo de la composición del material. Se aplican a un metal o aleación en estado sólido para modificar sus propiedades [10). Los tratamientos térmicos sirven para reducir las tensiones desarrolladas durante la fabricación, generan estabilidad estructural y dimensional, producen condiciones óptimas de ductilidad y pueden ablandar o endurecer a los materiales.

Existen muchos tratamientos térmicos como el normalizado, el recocido, el templado, el tratamiento de solución, el tratamiento de solución y envejecido, etcétera. Los tres primeros tratamientos mencionados son de interés en esta investigación.

En el normalizado, el material se calienta por arriba de la temperatura de transformación de la estructura de éste, y después se deja enfriar al aire. Se realiza con el fin de que la estructura resultante sea lo más uniforme posible, mejorando asi sus propiedades [11).

En el caso del Ti - 6AI - 4V, la estructura que puede generarse al realizarle un tratamiento de normalizado, es una en forma de agujas finas, llamada acicular alfa  $(\alpha)$ .

El recocido es un tratamiento que consiste en calentar y mantener a una temperatura conveniente el material, seguido por una rapidez de enfriamiento apropiada. Los medios de enfriamiento utilizados pueden ser el horno o el aire. El recocido se emplea para ablandar los materiales metálicos y simultáneamente produce cambios deseados en otras propiedades o en la microestructura, aumenta la ductilidad a temperatura ambiente, mejora las propiedades eléctricas y mecánicas, provoca estabilidad dimensional y estructural a elevadas temperaturas [20). El propósito de tales cambios puede ser entre otros la eliminación parcial o total de los efectos del trabajado en trio [12], el incremento de la resistencia mecánica, la obtención de la dureza apropiada para una maquinabilidad óptima [11], también previene el ataque quimico de medios corrosivos [9].

En el caso del titanio, la estructura que resulta después del tratamiento de recocido, depende de que se realice a temperaturas menores o mayores que la de transformación de fase, y del medio de enfriamiento.

En el tratamiento de templado, el material se coloca dentro del horno hasta alcanzar una temperatura determinada, manteniéndolo alli un tiempo establecido; enseguida se sacan las muestras para que se enfrien. Los medios de enfriamiento son agua, agua salada (salmuera), aceite, soluciones de polimeros, sales fundidas o liquidas, metales fundidos y gases [21]. El proceso de enfriamiento de una muestra sumergida en aceite es más lento que el de una sumergida en agua o salmuera [12).

En los tratamientos térmicos, el tiempo en que se enfria el material depende de los medios en los que se deja al material, del tamaño de la pieza, de la circulación

de aire alrededor de éste, y en el caso de dejarlas en el horno, del número de piezas recocidas (11 ].

Al realizar los tratamientos térmicos, es importante considerar si se está trabajando con elementos puros o aleaciones, porque dependiendo de su composición, aumentan o disminuyen la temperatura de transformación de fase (12]. Algunos elementos que forman las aleaciones aumentan la temperatura de transformación de la estructura del material y se conocen como estabilizadores alfa; en cambio, si disminuye la temperatura de transformación de estructura, se les llama estabilizadores beta.

### 1.5 PRUEBA DE MICRODUREZA VICKERS

Dureza.

La dureza no es una propiedad fundamental de un material, sino que está relacionada con las propiedades elásticas y plásticas del mismo. El valor de dureza obtenido en una prueba sirve como comparación entre diferentes tipos de materiales o entre los efectos generados por distintos tratamientos térmicos realizados a un material. Los cambios de dureza son consecuencia de los tratamientos térmicos y del trabajo efectuado en el material. Las pruebas de dureza pueden agruparse en tres tipos:

#### 1. Dureza elástica.

Este tipo de dureza se determina con un escleroscopio, el cual mide la altura de rebote de un pequeño martillo con emboquillado de diamante, después de que cae por su propio peso, desde una altura definida sobre la superficie de la pieza a prueba. El instrumento tiene un disco autoindicador donde la altura del rebote se indica automáticamente por un número sobre una escala arbitraria, considerando que, cuanto mayor sea el rebote, mayor será el número, y la pieza a prueba será más dura.

2. Dureza a la abrasión y al corte.

Prueba de Mohs.

La dureza a la abrasión es medida de acuerdo a una escala del uno al diez, que consiste en asociarle a algunos materiales un valor de dureza dependiendo si éste material estándar lo raya. La prueba fue ideada por Friedrich Mohs [10).

Prueba de ensayo de lima.

La pieza a prueba se somete a la acción de corte de una lima de dureza conocida, para determinar si se produce un corte visible. Las pruebas comparativas con una lima dependen del tamaño, forma y dureza de la lima, de la velocidad, presión y ángulo de limado durante la prueba. Al pasar una lima por la superficie, se puede examinar con rapidez un gran número de partes tratadas térmicamente para determinar si el tratamiento ha sido satisfactorio. La prueba generalmente se emplea en la industria como aceptación o rechazo de una pieza.

#### 3. Dureza a la indentación.

Esta prueba se realiza con un indentador o punta, con una geometria determinada, que se imprime en la muestra al ponerle una carga de valor conocido, se miden los diámetros de la esfera (dureza Brinell) o las diagonales de cuadrado (dureza Vickers), dependiendo de que prueba se esté realizando.

La dureza se expresa por un número proporcional a la carga e inversamente al área de impresión.

Los métodos comunes para estas pruebas son:

#### a) Prueba o ensayo de dureza Brinell.

La superficie de la muestra se presiona con un indentador en forma de esfera. Se mide el diámetro de la marca hecha en la superficie para determinar el número de dureza, que también depende de la carga y del diámetro de la esfera.

Las muestras que se someten· a este ensayo son de espesores mayores de 10 mm. No requieren demasiada preparación, sólo que la superficie esté lisa y limpia.

21

b) Prueba o ensayo de dureza Rockwell.

Para este ensayo se emplean dos tipos de indentadores. Para materiales suaves se usa la bola de acero y para materiales duros, un cono de diamante. Se consigue utilizar muchas variantes con distintos tamaños de penetrador y diferentes masas de la carga. Después de imprimirse la marca sobre la supeñicie del material al aplicarle una carga, se cambia por otra de mayor masa. Se registra la diferencia de profundidad del indentador y se obtiene el número de dureza.

La prueba se puede realizar en una gran cantidad de materiales, además de aplicarse a materiales muy delgados.

#### c) Prueba o ensayo de dureza Knoop.

Para realizar esta prueba se utilizan cargas pequeñas en un indentador de diamante, con forma de pirámide rectangular. Se mide lá longitud de las diagonales con un microscopio fijado al probador de microdureza.

Ya que son muy pequeñas las marcas hechas con el indentador, la supeñicie de la muestra debe estar bien pulida.

#### d) Prueba o ensayo de dureza Vickers.

En este ensayo se usa como indentador una pirámide de diamante con base cuadrada. El ángulo entre las caras opuestas de la pirámide es de 136°.

Se escogió este ángulo, para que la esfera que se utiliza como punta en la prueba de Brinell quede inscrita dentro de la huella piramidal, ver figura 1.5.1.

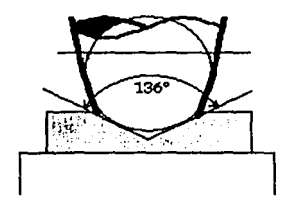

*Figura 1.5.1 La impresión del indentador Vickers queda dentro de la esfera de Brinell.* 

En el microdurimetro se coloca la muestra y se sujeta con unos filos móviles para que quede fija. Se selecciona la región de la superficie donde, al aplicarse una carga estática conocida, la punta dejará una huella en forma de cuadrado (Figura 1.5.2).

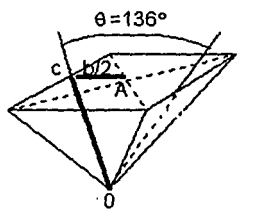

23

Figura. 1.5.2 Huella Ideal obtenida con el indentador de punta piramidal, en una región plana de la muestra.

La dureza del material se obtiene al relacionar el peso y la longitud de las diagonales de la marca piramidal. Como el número de dureza Vickers (HV) es definido como la carga dividida por el área de la indentación, se miden las diagonales de dicha impresión con un micrómetro incorporado al microscopio.

El valor de microdureza HV se determina por la ecuación [22}:

$$
HV = \frac{2Psen\frac{\theta}{2}}{L^2} = \frac{1.854P}{L^2}
$$

donde P es la carga aplicada, L es la longitud promedio de las diagonales y  $\theta$  es el ángulo entre las caras opuestas del diamante (136°). Ver el apéndice para el cálculo del número Vickers.

Para obtener la profundidad de penetración del indentador  $\overline{AO}$ ) se utiliza una relación trigonométrica resultando:

$$
\overline{AO} = \frac{L}{2\sqrt{2} \tan 68} \approx \frac{L}{7}
$$

Es decir, la profundidad de penetración del indentador aproximadamente 117 de la longitud promedio de las diagonales [23].

Ventajas y desventajas de los diferentes tipos de pruebas.

En la prueba de abrasión la escala de dureza no es uniforme.

En las pruebas de dureza Brinell o Rockwell es necesario cambiar el indentador o la carga, por lo que las medidas en un extremo de la escala no pueden ser comparadas. En el ensayo Brinell no se puede trabajar con muestras de espesores menores a 10 mm, porque las muestras se deforman al aplicarles un penetrador con este diámetro.

La prueba de dureza Vickers tiene gran aceptación para trabajos de investigación porque proporciona una escala continua de dureza. Las impresiones hechas por el indentador piramidal son directamente proporcionales a la carga e inversamente proporcionales al cuadrado de la longitud de las diagonales, es decir, que para un material se obtendrá la misma dureza con cualquier carga. El intervalo de cargas usado es de 1 a 120 gf, dependiendo de la dureza del metal a analizar.

El ensayo Vickers es útil para medir la dureza superficial de hojas muy delgadas, obteniendo el endurecimiento superficial del material. La prueba requiere supeñicies de las muestras cuidadosamente preparadas, por que las huellas no tendrlan aproximadamente el mismo valor en ambas diagonales, o al hacer las indentaciones en distintas regiones, la base de la pirámide no seria un cuadrado. Los valores de las diagonales varlan dependiendo de la persona que realice las medidas, esto provoca cambios en la determinación de la longitud de la diagonal.

# Apéndice

Cálculo del número de microdureza Vickers.

Con las huellas hechas por el indentador, se puede obtener el número de dureza del material de la siguiente manera.

La figura 1.5.3 muestra un esquema del área impresa por el indentador.

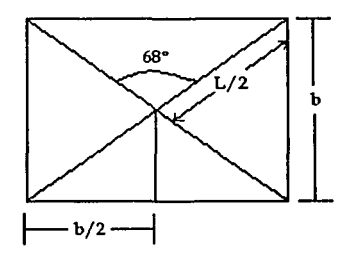

Figura 1.5.3. Huella de la indentación ideal, hecha con el microdurímetro.

Como el ángulo entre el vértice y las caras de la punta del indentador es 136º (ver figura 1.5.2), el ángulo que formará una cara con una linea perpendicular a la base es 68°. De la geometrla de la figura 1.5.2 se tiene la relación:

$$
sen68 = \frac{\left(\frac{b}{2}\right)}{CO}
$$

 $\sim$  .  $\sim$ 

Despejando la distancia  $\overline{CO}$ 

$$
\overline{CO} = \frac{b}{2sen68}
$$

Como el área de la impresión consta de cuatro triángulos, el área S total es:

$$
S=4\left(\frac{b\times\overline{CO}}{2}\right)
$$

Sustituyendo el valor de  $\overline{CO}$  se tiene que

$$
S = \frac{4}{2} \left( \frac{b \times b}{2 \cdot \text{sen68}} \right)
$$

Finalmente, como la relación de los lados del cuadrado con las diagonales es 2 $b^2$  =  $\mathsf{L}^2$ .

$$
S=\frac{L^2}{2sen68}
$$

Recordando la definición del número de dureza Vickers (HV), que es la carga dividida por el área superficial de la indentación.

$$
HV=\frac{P\times 2sen68}{L^2}
$$

o bien:

$$
HV=\frac{1.854P}{L^2}
$$

# 1.6 FRENADO ELECTRÓNICO Y NUCLEAR.

Cuando un ion energético incide en un sólido, sufre una serie de colisiones con los átomos y electrones del blanco. Como resultado de estas colisiones, el ion incidente pierde energia hasta que finalmente queda atrapado en el material. Los dos procesos independientes que causan esta desaceleración se conocen como frenado electrónico y frenado nuclear.

#### Frenado electrónico.

 $\begin{bmatrix} 1 & 0 & 0 \\ 0 & 0 & 0 \\ 0 & 0 & 0 \\ 0 & 0 & 0 \\ 0 & 0 & 0 \\ 0 & 0 & 0 \\ 0 & 0 & 0 \\ 0 & 0 & 0 \\ 0 & 0 & 0 \\ 0 & 0 & 0 \\ 0 & 0 & 0 \\ 0 & 0 & 0 \\ 0 & 0 & 0 \\ 0 & 0 & 0 & 0 \\ 0 & 0 & 0 & 0 \\ 0 & 0 & 0 & 0 \\ 0 & 0 & 0 & 0 & 0 \\ 0 & 0 & 0 & 0 & 0 \\ 0 & 0 & 0 & 0 & 0 \\ 0 & 0 & 0 & 0 & 0 &$ 

*)* 

El frenado electrónico es el resultado de la interacción de los iones incidentes con electrones del blanco, a través de colisiones inelásticas. Debido a la diferencia de masa, los proyectiles pierden poca energla y momentum en cada colisión, siguiendo trayectorias rectilineas al desplazarse dentro del material.

Para explicar el proceso de frenado electrónico como función de la energia del proyectil, se consideran cuatro dominios diferentes de energla, aplicando en cada uno de ellos modelos teóricos distintos.

La figura 1.6.1 muestra el comportamiento de la sección de frenado electrónico como función la energía cinética del ion.

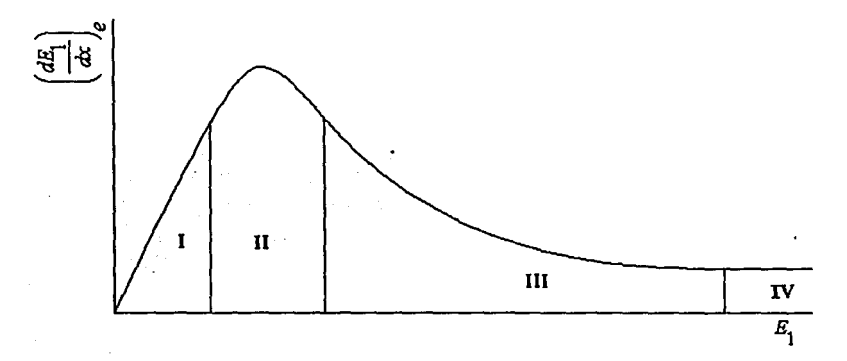

#### Figura 1.6.1 Comportamiento de la sección de frenado electrónico de los Iones incidentes como función de su energía [19].

En la región I, la velocidad de los iones es pequeña comparada con la velocidad de los electrones, es decir [6],

 $v_1 \le v_n (Z_1)^{\frac{1}{3}}$ ,

donde  $v_n$  es la velocidad del electrón en la primera órbita del átomo de hidrogeno, llamada velocidad de Bohr, *v1* es la velocidad del proyectil y Z*1* es su número atómico.

Experimentalmente se encuentra que el poder de frenado electrónico es proporcional a la velocidad del ion (19].

Algunas teorías propuestas en esta región son las siguientes:

1) Firsov propone un modelo de dos átomos aislados colisionando. Supone un plano hipotético perpendicular a la linea que une a las dos partlculas (localizado en el centro de ésta), por el cual atraviesa un flujo de electrones, es decir, los átomos intercambian electrones durante el tiempo que dura la interacción (6]. Firsov deduce la siguiente sección de frenado, como función de la velocidad del ion [19]:

$$
S_e = 0.2347\pi^2 e^2 a_0 (Z_1 + Z_2) \frac{v_1}{v_n},
$$

para lo cual utiliza la expresión de potencial interatómico:

$$
V(r) = \frac{2(Z_1 + Z_2)e^2}{r} \Phi_{\text{TF}} \left[ 1.13(Z_1 + Z_2)^{\frac{1}{3}} \frac{r}{2a_0} \right]
$$

donde  $\Phi_{\text{TE}}$  es la función de apantallamiento de Thomas - Fermi,  $Z_2$  es el número atómico del blanco y  $a_0$  es el radio de Bohr definido como:  $a_0 = \frac{\hbar}{e^2 m} = 0.0529$  nm.

Tlplcamente se emplea un potencial Coulombiano apantallado, es decir, el potencial:

$$
V(r) = \frac{Z_1 Z_2 e^2}{r}
$$

multiplicado por una función de apantallamiento  $\varphi(r)$  que simula la presencia de los electrones atómicos y que debe ser la unidad para *r* = O.

El modelo de Thomas - Fermi (TF) es un tratamiento estadlstlco de la distribución electrónica en el átomo. No es aplicable a elementos ligeros, por que tienen pocos electrones y no se tendria una buena estadistica. Su función de apantallado es [19]:

$$
\Phi_{\text{TF}}(r) = \left[1 + \left(\frac{r}{\alpha a_{\text{TF}}}\right)^2\right]^{\frac{1}{4}}
$$

$$
\lambda = 0.8034 \qquad \alpha = 12^{\frac{2}{3}}
$$

El radio reducido se define como:

$$
x = \frac{r}{a_{TF}}
$$

donde  $B_{TF}$  es el radio de apantallado de Thomas Fermi, y es igual a:

$$
a_{TF} = \frac{0.8853a_0}{\left[\left(Z_1\right)^{\frac{1}{2}} + \left(Z_2\right)^{\frac{1}{2}}\right]^{\frac{2}{3}}}
$$

2) Por otra parte, con un modelo análogo al de Firsov, Llndhard utiliza el potencial interatómico

$$
V(r) = \frac{2(Z_1Z_2)^{\frac{1}{2}}e^2}{r} \Phi_{\text{TF}} \left( 1.13 \left[ (Z_1)^{\frac{2}{3}} + (Z_2)^{\frac{1}{3}} \right]^{\frac{1}{2}} \frac{r}{a_0} \right)
$$

para obtener la siguiente ecuación de sección de frenado [19]:

$$
S_e = \frac{8\pi (Z_1)^{\frac{7}{6}} Z_2 e^2 a_0 v_1}{\left( (Z_1)^{\frac{7}{3}} + (Z_2)^{\frac{7}{3}} \right) v_n}
$$

También deduce otra ecuación para bajas velocidades del Ion, definiendo para esto la energía reducida adimensional [19] como:

$$
\varepsilon = \frac{E_1 a m_2}{Z_1 Z_2 e^2 (m_1 + m_2)}
$$

donde  $m_1$  es la masa del proyectil,  $m_2$  es la masa del blanco y a es la longitud de apantallado.

La sección de frenado electrónico de Lindhard también se puede escribir como (6, 28]:

$$
S_{\epsilon}(\epsilon) = \kappa \sqrt{\epsilon}
$$
  

$$
\kappa = \frac{Z_1^{\frac{2}{3}} Z_2^{\frac{1}{2}} \left(1 + \frac{m_2}{m_1}\right)^{\frac{3}{2}}}{12.6 \left(Z_1^{\frac{2}{3}} + Z_2^{\frac{2}{3}}\right) m_2^{\frac{1}{2}}}
$$

donde
En la región II, la velocidad  $v_1$  del proyectil es del orden de la velocidad de los electrones. En esta región que es de transición, el poder de frenado es muy sensible a las teorias y aproximaciones hechas en las regiones vecinas. Existen algunas fórmulas semiempiricas que ajustan los datos experimentales [19].

En la región III, la velocidad de los iones es grande comparada con la velocidad de los electrones orbitales y se supone que están en reposo respecto a los proyectiles [19].

Por lo que en el caso clásico de un proyectil puntual totalmente ionizado que le transfiere energia a un electrón, el poder de frenado electrónico es:

$$
-\left(\frac{dE_1}{dx}\right) = \frac{2\pi Z_1^2 e^4}{m_c v_1^2} Z_2 n_2 \ln\left(\frac{T_{\text{max}}}{T_{\text{min}}}\right)
$$

donde Tm~x y *Tm1n* corresponden a la energia máxima y minima transferida por un ion a un electrón del blanco, respectivamente.

La minima energia que un ion pesado le puede transferir a un electrón, considerando sólo ionización, es la energia de amarre del electrón en el átomo, que en promedio es la energía de ionización de los átomos del blanco  $\langle I \rangle$ .

La máxima energia que se puede transferir es:

$$
T_{\max} = \frac{4m_1m_2}{(m_1+m_2)^2} E_1
$$

que cuando  $m_1 \gg m_2$  se reduce a  $2m_r v_1^2$ , entonces el poder de frenado es:

$$
-\left(\frac{dE_1}{dx}\right)_c = \frac{2\pi Z_1^2 e^4}{m_e v_1^2} Z_2 n_2 \ln\left(\frac{2m_e v_1^2}{\langle 1 \rangle}\right)
$$

Definiendo a *B* como el número de frenado

$$
B = \frac{Z_2}{2} \ln \left( \frac{2m_v v_1^2}{\langle I \rangle} \right)
$$

El poder de frenado se puede representar como:

$$
-\left(\frac{dE_1}{dx}\right)_c = \frac{4\pi Z_1^2 e^4}{m_e v_i^2} n_2 B
$$

En está ecuación se puede ver la dependencia de los números atómicos, del reciproco de la velocidad del ion al cuadrado y de la dependencia inversa de  $\langle I \rangle$ 

Bohr obtuvo una aproximación clásica para el número de frenado, suponiendo que el electrón está amarrado al átomo con una fuerza armónica:

B= 
$$
Z_2 \left( \ln \frac{1.123 m_e v_i^3}{Z_i e^2 \langle \omega \rangle} - \beta_i^2 \right)
$$

siendo  $\leq \omega$  > la frecuencia promedio de oscilación de los electrones atómicos.

Una ecuación relativista para el número de frenado, la deducen Bethe y Bloch, la cual considera que la energla perdida por el proyectil se debe a todas las posibles transiciones electrónicas inducidas en el átomo y que está formado por osciladores armónicos:

$$
B = Z_2 \ln\left(\frac{2m_e v_1^2}{\langle I \rangle}\right)
$$

Definiendo la energía promedio de ionización <  $I >$  como:

$$
\ln \left\langle I \right\rangle = \sum_{n} g_{n} \ln E_{n}
$$

" El Indice *n* se refiere a todas las transiciones posibles para excitar al electrón, cada una de energla *En* y de intensidad del oscilador *9n* (19].

En la región IV, se hacen consideraciones relativistas a las teorias formuladas, nde. Con la teoría de Bethe -Bloch se calcula el número de frenado (19] con la siguiente expresión:

$$
B = Z_2 \left\{ \ln \left( \frac{2m_e v_1^2}{\langle I \rangle} \right)_c - \ln \left( 1 - {\beta_1}^2 \right) - {\beta_1}^2 \right\}
$$
  
siendo  $\beta_1 = \frac{v_1}{c}$ 

En el sistema de iones Au (9 MeV) bombardeados sobre el titanio, la velocidad de los iones incidentes es  $v_1 = 6.94 \times 10^3$  m/s y la velocidad de Bohr es  $v_n =$ 2.19 x10<sup>6</sup> m/s, entonces  $(Z_1)^{\frac{2}{3}}v_n = 4.03 \times 10^7 \frac{\text{m}}{\text{s}}$  es mayor que  $v_1$ , lo que implica que las teorías que se emplean son las correspondientes a la región I.

$$
u^2 = 0
$$
\n
$$
u^2 = 0
$$
\n
$$
u^2 = 0
$$
\n
$$
u^2 = 0
$$
\n
$$
u^2 = 0
$$
\n
$$
u^2 = 0
$$
\n
$$
u^2 = 0
$$
\n
$$
u^2 = 0
$$
\n
$$
u^2 = 0
$$
\n
$$
u^2 = 0
$$
\n
$$
u^2 = 0
$$
\n
$$
u^2 = 0
$$
\n
$$
u^2 = 0
$$
\n
$$
u^2 = 0
$$
\n
$$
u^2 = 0
$$
\n
$$
u^2 = 0
$$
\n
$$
u^2 = 0
$$
\n
$$
u^2 = 0
$$
\n
$$
u^2 = 0
$$
\n
$$
u^2 = 0
$$
\n
$$
u^2 = 0
$$
\n
$$
u^2 = 0
$$
\n
$$
u^2 = 0
$$
\n
$$
u^2 = 0
$$
\n
$$
u^2 = 0
$$
\n
$$
u^2 = 0
$$
\n
$$
u^2 = 0
$$
\n
$$
u^2 = 0
$$
\n
$$
u^2 = 0
$$
\n
$$
u^2 = 0
$$
\n
$$
u^2 = 0
$$
\n
$$
u^2 = 0
$$
\n
$$
u^2 = 0
$$
\n
$$
u^2 = 0
$$
\n
$$
u^2 = 0
$$
\n
$$
u^2 = 0
$$
\n
$$
u^2 = 0
$$
\n
$$
u^2 = 0
$$
\n
$$
u^2 = 0
$$
\n
$$
u^2 = 0
$$
\n
$$
u^2 = 0
$$
\n
$$
u^2 = 0
$$
\n
$$
u^2 = 0
$$
\n
$$
u^2 = 0
$$
\n
$$
u^2 = 0
$$
\n
$$
u^2 = 0
$$
\n
$$
u^2 = 0
$$
\n
$$
u^2 = 0
$$

### Frenado nuclear.

El frenado nuclear se produce por la interacción de los iones con los átomos del blanco. En los choques, el proyectil cede una gran parte de su energia a los átomos del material, lo que provoca que la trayectoria del ión sea quebrada. También, como consecuencia de estas interacciones, los átomos del blanco pueden ser desplazados de sus posiciones creando daños a la estructura del material.

Se bosquejaran algunas definiciones para obtener la profundidad (alcance) de penetración del proyectil en el material.

El poder de frenado está definido como la pérdida de energia del proyectil al penetrar una distancia en el material:

$$
-\frac{dE_1}{dx}
$$

Está relacionado con la sección de frenado nuclear a través de la siguiente expresión:

$$
S_n(E_1) = \frac{1}{n_2} \left( -\frac{dE_1}{dx} \right)
$$

donde  $n_2$  es la densidad atómica del material.

SI se considera el número de choques entre el Ión y los átomos del blanco representado por la variable *v,* cuando un ión recorre una distancia L1x en el material, resulta que:

$$
\Delta x = \Lambda v,
$$

donde *A* es el camino libre medio, el cuál está relacionado con la sección macroscópica (Σ) de la siguiente manera:

$$
\Lambda = \frac{1}{\Sigma} = \frac{1}{n_2 \sigma(E_1)}
$$

entonces

$$
\Delta x = \frac{v}{n_2 \sigma(E_1)}
$$

siendo *a(* E*1)* la sección total de transferencia de energia.

El cambio de energía del proyectil al recorrer la distancia  $\Delta x$  es  $\Delta E_1$  y es Igual al promedio de la energla transferida a un átomo, < T >, en este intervalo:

$$
\Delta E_1 = \nu < T >
$$

También el promedio de la energla transferida, *<T>,* está dado por la ecuación

$$
\langle T \rangle = \frac{\int T\sigma(T, E_{\rm t})dT}{\int \sigma(T, E_{\rm t})dT} = \frac{\int T\sigma(T, E_{\rm t})dT}{\sigma(E_{\rm t})}
$$

Si  $\Delta E_1 \approx dE_1$ , el poder de frenado es:

$$
-\frac{dE_i}{dx} = \frac{\frac{v \int T\sigma(T, E_i)dT}{\sigma(E_i)}}{\frac{v}{n_1\sigma(E_i)}} = n_2 \int T\sigma(T, E_i)dT
$$

De aqul se obtiene la sección de frenado nuclear como:

$$
S_n(E_1) = \int T \sigma(T, E_1) dT
$$

que se puede escribir como:

$$
S_n(E_1) = \frac{1}{n_2} \left( -\frac{dE_1}{dx} \right) = \frac{\int T d\sigma (T, E_1) dT}{dT}
$$

donde es necesario conocer  $\sigma(T, E_I)$ .

Utilizando la teoría de Ziegler, Biersack y Littmark (ZBL) que es una de las más empleadas, se tienen las siguientes expresiones para la sección de frenado nuclear adimensional en función de la energla reducida [19):

$$
S_n(\varepsilon) = \frac{0.5 \ln(1 + 1.1383\varepsilon)}{\varepsilon + 0.01321\varepsilon^{0.21226} + 0.19593\varepsilon^{0.5}} \qquad \qquad \varepsilon \le 30
$$

$$
S_n(\varepsilon) = \frac{\ln(\varepsilon)}{2\varepsilon} \qquad \qquad \varepsilon > 30
$$

La energla reducida propuesta en el modelo ZBL, se obtiene al sustituir en la ecuación de Lindhard, la longitud de apantallado por la longitud de apantallado universal de Ziegler [27, 29], au:

$$
\varepsilon = \frac{32.53 \mathrm{E}_1 m_2}{Z_i Z_2 (m_i + m_2) (Z_i^{0.23} + Z_2^{0.23})}
$$

La energia E, debe expresarse en keV [6).

Para nuestro sistema de iones de Au implantados (9 MeV) en Ti, la energia reducida es  $\varepsilon$  = 6.91.

Por otra parte, la rapidez de la pérdida de energia total está dada por la suma del poder de frenado electrónico más el poder de frenado nuclear, es decir,

$$
\frac{dE_1}{dx} = \frac{dE_1}{dx}\bigg|_x + \frac{dE_1}{dx}\bigg|_x
$$

La suma de la sección de frenado electrónico y nuclear definen a la sección total, determinándose al realizar su suma, es decir,

$$
S(E_1) = S_c(E_1) + S_n(E_1),
$$

En notación reducida adimensional tiene la forma

$$
S(\varepsilon)=S_{\varepsilon}(\varepsilon)+S_{n}(\varepsilon),
$$

que al sustituir las expresiones correspondientes resulta:

$$
S(\varepsilon) = \frac{0.5 \ln(1+1.1383\varepsilon)}{\varepsilon + 0.01321\varepsilon^{0.21226} + 0.19593\varepsilon^{0.5}} + \kappa \sqrt{\varepsilon}
$$

En la ecuación de la sección de frenado electrónico de Lindhard, al sustituir los datos correspondientes a un sistema de iones de Au implantados sobre Ti,  $\kappa$  es igual a 0.12.

El comportamiento de las secciones de frenado electrónico, nuclear y total están representados en la gráfica 1.6.1. Como puede observarse en la gráfica, la sección de frenado electrónico para energias pequeñas está por debajo de la correspondiente a la sección de frenado nuclear, en cambio para energias mayores, la sección de frenado nuclear es menor.

Las ecuaciones de sección de frenado nuclear y electrónico se utilizan para obtener el alcance o la profundidad de penetración de los iones.

Para explicar lo que es el alcance, se analiza las trayectorias de penetración de los iones desde que inciden en un material, hasta que quedan implantados. La interacción de los proyectiles con los electrones del material no origina cambios significativos en las trayectorias de los iones incidentes, las cuales son esencialmente rectilineas. En cambio, al interactuar con los núcleos, los iones incidentes en cada colisión son desviados y frenados hasta que quedan en reposo, provocando que las trayectorias de los proyectiles sean quebradas [19).

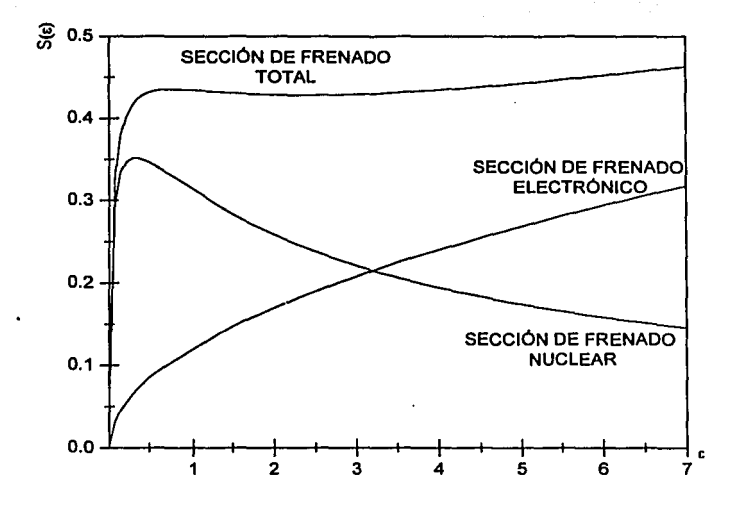

*Gráfica 1.6.1 Comportamiento de la sección electrónica, nuclear y de la suma de ellas, que es la sección total, en función de la energía reducida.* 

Si consideramos un haz de particulas y no sólo un proyectil, el alcance *R* o profundidad de penetración de los iones se define como la longitud, desde la superficie del blanco hasta donde quedan depositados dentro del material, es decir:

$$
R = \int_{E_1}^{0} \frac{dE}{\left(-\frac{dE}{dx}\right)}
$$

El alcance se determina por la rapidez de la pérdida de energia como consecuencia de las colisiones con los átomos del material.

También se puede representar el alcance adimensional como:

35

$$
\rho(\varepsilon) = \int_{0}^{\varepsilon} \frac{d\varepsilon}{S(\varepsilon)}
$$

La distancia de penetración a lo largo de la dirección del ion incidente suele representar el alcance proyectado, y el alcance radial se define como la distancia desde donde entró el ion en el material hasta donde se detuvo.

Si el ion implantado está localizado en el punto P(x, *y,* z), entonces el alcance radial se representa por:

$$
R_r = \sqrt{x^2 + y^2 + z^2}
$$

El alcance proyectado transversal se puede obtener con la ecuación:

$$
R_p' = \sqrt{(xsena - y\cos\alpha)^2 + z^2}
$$

De aqui podemos obtener la longitud del alcance proyectado:

$$
R_p = \sqrt{(R_r)^2 + (R_{p^{'}})^2}
$$

En la figura 1.6.2, se puede ver la relación entre alcance y alcance proyectado de un ion que penetra en un material con una energia incidente que va disminuyendo, debido a las colisiones con los electrones y los átomos del blanco, hasta quedar en reposo en el punto  $P(x, y, z)$  [6].

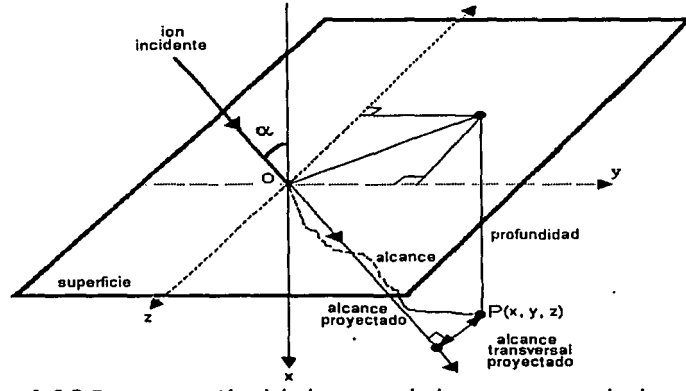

Figura 1.6.2 Representación del alcance y el alcance proyectado de un Ion Implantado [6].

También se puede obtener una aproximación del alcance proyectado (Rp) al utilizar la teoría de Lindhard [6]:

$$
Rp \cong \frac{R}{1 + \frac{m_2}{3m_i}},
$$

y una expresión que relaciona el alcance proyectado con la dispersión del alcance (6).

$$
R_p = 2.35 \Delta R_p
$$

Como el alcance reducido y el alcance están relacionados por la ecuación

$$
\rho(\varepsilon) = R n_1 m_2 4 \pi a_u^2 \frac{m_1}{(m_1 + m_2)^2},
$$

se tiene que:

$$
R = \frac{\rho (m_1 + m_2)^2}{n_2 m_2 4 \pi a_u^2 m_1}
$$

Cuando se consideran las secciones de frenado nuclear y electrónico en la ecuación del alcance reducido adiménsional (6) se tiene la expresión:

$$
\rho(\varepsilon) = \int_{\varepsilon}^{\varepsilon} \frac{d\varepsilon}{\frac{0.5\ln(1+1.1383\varepsilon)}{\varepsilon + 0.01321\varepsilon^{0.21226} + 0.19593\varepsilon^{0.5}} + \kappa\sqrt{\varepsilon}}
$$

La figura 1.6.3 es una representación de los procesos de frenado que definen la distribución final de los iones incidentes dentro del material. Como se ve en ta figura, la distribución de los proyectiles implantados tiene un comportamiento Gaussiano.

Para simular la distribución de los iones implantados se recurren a las definiciones de momentos estadisliccs (6).

El primer momento (el valor promedio de la distribución) se define como:

$$
\mu = \int_{-\infty}^{\infty} x f(x) \, dx
$$

donde f(x) es la función de probabilidad de la variable x.

El segundo momento es la varianza,  $\sigma^2$ , definida como:

$$
\sigma^2 = \int_{-\infty}^{\infty} (x - \mu)^2 f(x) dx
$$

Donde la desviación estándar de la distribución, es la rafz cuadrada de la varianza.

La función de probabilidad para una distribución Gaussiana, que depende del valor promedio de la distribución y la varianza es [6]:

$$
f(x) = \frac{1}{(2\pi)^{\frac{1}{2}}\sigma} \exp\left[-\frac{1}{2}\left(\frac{x-\mu}{\sigma}\right)^{2}\right]
$$

Si se emplea la ecuación de la densidad atómica  $N(x)$ , que relaciona la función de probabilidad con la dosis de implantación  $\phi_i$  es decir:

$$
N(x) = \phi_i f(x)
$$

Se obtiene la siguiente expresión, identificando μ con *R<sub>p</sub>* y σ con *ΔR<sub>p</sub>*:

$$
N(x) = \frac{\phi_i}{\Delta R_p (2\pi)^{\frac{1}{2}}} \exp\left[-\frac{1}{2} \left(\frac{x - R_p}{\Delta R_p}\right)^2\right]
$$

Asl, la máxima densidad atómica se tiene igualando *x* a *Rp.* entonces:

$$
N(R_p) = N_p = \frac{\phi_i}{\Delta R_p (2\pi)^{\frac{1}{2}}} \approx \frac{0.4\phi_i}{\Delta R_p},
$$

donde *N<sub>p</sub>* se expresa en *átomos / cm<sup>3</sup>*, Φ<sub>i</sub> en *iones / cm*<sup>2</sup> y ΔR<sub>p</sub> en cm.

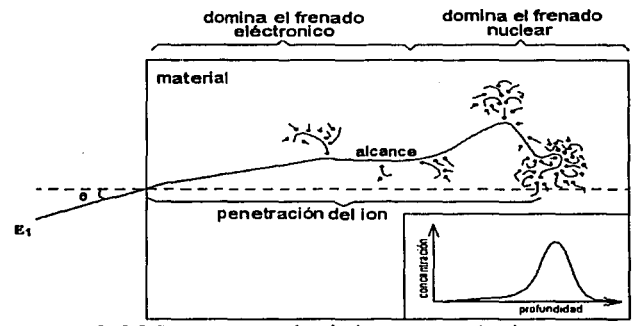

*Figura 1.6.3 Representación de la trayectoria de un Ion en una Implantación. En la interacción de los proyectiles con los electro'!es, la trayectoria de los Iones no cambia con respecto de la dirección de entrada, lo cual no ocurre al colisionar con Jos núcleos, donde la trayectoria de los Iones es quebrada.* 

# APÉNDICE

### FRENADO NUCLEAR

SI en la ecuación de transferencia de energla:

$$
\langle T \rangle = \frac{\int T\sigma (T, E_{\rm i})dT}{\int \sigma (T, E_{\rm i})dT} = \frac{\int T\sigma (T, E_{\rm i})dT}{\sigma (E_{\rm i})}
$$

utilizamos las ecuaciones:

$$
\Delta x = \frac{v}{n_2 \sigma (E_1)}
$$

y

$$
\Delta E_1 = v < T > \frac{1}{2}
$$

con  $\Delta E_1 \approx dE_1$  y  $\Delta x \approx dx$ , el poder de frenado es:

$$
-\frac{dE_1}{dx} = \frac{\frac{v \int T\sigma(T, E_1)dT}{\sigma(E_1)}}{n_2 \sigma(E_1)} = n_2 \int T\sigma(T, E_1)dT
$$

De aqul se obtiene la sección de frenado nuclear como:

 $S_n(E_i) = \int T\sigma(T,E_i)dT.$ 

Por otra parte, la sección de frenado nuclear reducida se define como:

$$
S_n(\varepsilon) = \frac{d\varepsilon}{d\rho}
$$

donde

$$
\rho(\varepsilon) = R n_1 m_2 4 \pi a_w^2 \frac{m_1}{(m_1 + m_2)^2}
$$

es la longitud reducida, y  $a_u$  es la longitud universal de apantallado [28]:

$$
a_{\mu} = \frac{0.8854a_0}{Z_1^{0.23} + Z_2^{0.23}}
$$

انتصابهما ومرد

 $\vec{r}$ 

المفتقي والمصابا وكتابع يتابعون والمراد

فتقاسع سند ستشترس المستشرب

Terminal Territorial وألاميهم

الصعفته المقتنين يتبع فيتبسنا مسامعتين والجلو

ستة *التلا*يسة ينعن

$$
\mathcal{G}:=\mathcal{F}
$$

$$
\begin{array}{c}\n\mathcal{P}_{\mathcal{L}} \\
\mathcal{P}_{\mathcal{L}} \\
\mathcal{P}_{\mathcal{L}}\n\end{array}
$$

An Mal of Ollana, a secolor se sensoro server zono.

 $\mathfrak{p}_\lambda(\mathbb{Z}) \sim \overline{\mathfrak{p}}^{\lambda} \mathfrak{p} \mathfrak{m}^{\lambda} \mathbb{Z} \mathfrak{m}^{\mu}$ 

WHICH WAS TRANSING TO AN ARRIVE TRANSPORTED TO THE COUNTY

$$
s_{\nu}(e) = \frac{\partial z}{\partial \rho}
$$

 $HHHHH$ 

$$
\mu(n) = kn, m, \delta \pi a_s^2 \frac{m}{(m_s + m_1)^2}
$$

Hit IH IHItililii Hitiliiskia, y n. es la longitud universal de apantallado [28]:

$$
u_n = \frac{0.8854a_0}{Z_1^{6.11} + Z_2^{6.23}}
$$

ويتوجا

Utilizando la ecuación de la energia reducida de *ZBL* y recordando la relación entre la sección de frenado con el poder de frenado, se puede obtener la sección de frenado nuclear en función de la energia reducida:

$$
\frac{dE_1}{dx} = n_2 S_n(E_1) = \frac{d\varepsilon}{d\varepsilon} \frac{d\rho}{d\rho} \frac{dE_1}{dR},
$$

de aqui se quiere obtener la razón entre la energla reducida y el alcance reducido

$$
n_2 S_n(E_1) = \frac{d\varepsilon}{d\rho} \frac{d\rho}{dR} \frac{dE_1}{d\varepsilon}.
$$

Despejando, se obtiene:

$$
\frac{d\varepsilon}{d\rho} = n_2 S_n(E_1) \frac{d\varepsilon}{dE_1} \frac{dR}{d\rho}.
$$

Derivando la energía reducida respecto de  $E_1$  y la longitud reducida respecto de R se tiene que:

$$
\frac{dE}{dE_1} = \frac{m_2}{m_1 + m_2} \frac{a_{\nu}}{Z_1 Z_2 e^2}
$$

$$
\frac{d\rho}{dR} = \frac{n_2 m_2 4\pi a_u^2 m_1}{(m_1 + m_2)^2}.
$$

Entonces

$$
\frac{dR}{d\rho} = \frac{(m_1 + m_2)^2}{n_2 m_2 4 \pi a_u^2 m_i}.
$$

Sustituyendo las expresiones anteriores en  $\frac{d\varepsilon}{d\rho}$ , se tiene que

$$
S_n(\varepsilon) = \frac{d\varepsilon}{d\rho} = n_2 S_n(E_1) \left( \frac{m_2}{m_1 + m_2} \frac{a_u}{Z_1 Z_2 e^2} \right) \left( \frac{(m_1 + m_2)^2}{n_1 m_2 4 \pi a_u^2 m_1} \right)
$$

o bien

$$
S_n(\varepsilon) = n_2 S_n(E_1) \frac{m_1 + m_2}{Z_1 Z_2 e^2 n_2 m_2 4 \pi a_n m_1}.
$$

Si se define

$$
\gamma = \frac{4m_1m_2}{\left(m_1+m_2\right)^2},
$$

y

entonces

$$
\frac{m_1 + m_2}{4m_1} = \frac{m_2}{\gamma (m_1 + m_2)}.
$$

41

Por lo que la sección de frenado nuclear reducida es:

$$
S_n(\varepsilon) = \frac{S_n(E_1)m_1}{\gamma(m_1+m_2)Z_1Z_2e^2\pi a_n}.
$$

Al utilizar la expresión para la energla reducida de Ziegler:

$$
\frac{\varepsilon}{E_1 a_n} = \frac{m_2}{Z_1 Z_2 e^2 (m_1 + m_2)}
$$

se tiene que

$$
S_n(\varepsilon) = \frac{\varepsilon S_n(E_1)}{\gamma E_1 \pi a_e^2}.
$$

Para obtener la sección de frenado nuclear reducida,  $S_n(\varepsilon)$ , de acuerdo al modelo ZBL, se recurre a la definición de sección de frenado  $S_n(E)$ :

$$
S_n(E_1) = \frac{1}{n} \left( -\frac{dE_1}{dx} \right) = \frac{\int T d\sigma(T, E_1)}{dT} dT,
$$

donde Tes la energía transferida.

Entonces, la sección de frenado resulta:

$$
S_n(\varepsilon) = \frac{\varepsilon \int T d\sigma(T, E_1) dT}{\gamma E_1 \pi a_n^2 dT}.
$$

Ahora, es deseable expresar *Sn(E)* como una integral que dependa del parámetro de impacto. Para esto consideremos:

a) La energla transferida, *T.* está relacionada con la máxima energla transferida,  $T_M$ , por medio de la ecuación

$$
T = T_{M} \operatorname{sen}^{2} \left( \frac{\theta}{2} \right),
$$

donde  $\theta$  es el ángulo de dispersión.

b)  $T_M$ , la energía máxima transferida está relacionada con  $\gamma$  por la expresión

$$
\gamma = \frac{T_M}{E_1}.
$$

c) La sección total de transferencia de energla es:

$$
\sigma(E_1) = \int_{t_{min}}^{t_{max}} \frac{d\sigma(T, E_1) dT}{dT},
$$

d) En términos del parámetro de impacto, b, la sección total de transferencia de energla también se puede expresar como

$$
\sigma(E_i) = \int \frac{d\sigma(\theta)db}{db} = \int_{0}^{b-a} 2\pi bdb,
$$

Entonces la sección de frenado nuclear se puede escribir como:

$$
S_n(\varepsilon) = \frac{\varepsilon}{\gamma E_1 \pi a_u^2} \int_0^{\delta m_u \text{tr}} T 2\pi b db,
$$

expresando:

$$
d(b^2)=2bdb
$$

resulta:

$$
S_n(\varepsilon) = \frac{\varepsilon}{a_u^2} \int_0^{\infty} \mathrm{sen}^2 \left( \frac{\theta}{2} \right) d(b^2)
$$

Por otra parte, el ángulo de dispersión se determina integrando la expresión:

$$
\theta = \pi - 2 \int_{0}^{2} \frac{b dx}{a \sqrt{1 - \frac{\Phi(x)}{x \varepsilon} - \left(\frac{bx}{a}\right)^{2}}}.
$$

Ziegler uso la función de apantallamiento universal:

$$
\Phi(x) = 0.1818e^{-3.2x} + 0.5099e^{-0.9423x} + 0.2802e^{-0.4028x} + 0.02817e^{-0.2016x},
$$

y realizó una integración numérica.

Al calcular la integral anterior de sección de frenado nuclear en función de la energla reducida, Ziegler, Biersack y Littmark obtienen el comportamiento de Sn(&) ajustándolo con la función analltica siguiente [19]:

$$
Sn(\varepsilon) = \frac{0.5 \ln(1+1.1383\varepsilon)}{\varepsilon + 0.01321\varepsilon^{0.11226} + 0.19593\varepsilon^{0.5}} \qquad \qquad \varepsilon \le 30
$$

$$
S(\varepsilon) = \frac{\ln(\varepsilon)}{2\varepsilon} \qquad \qquad \varepsilon > 30
$$

### 1.7 EFECTOS DE LA IMPLANTACIÓN DE IONES EN METALES

Los efectos primarios más importantes de la implantación de iones en los materiales son la ionización, la excitación y los desplazamientos atómicos. Junto a estos efectos, la implantación puede producir calentamiento, luminiscencia, daño estructural y reacciones químicas.

Los parámetros más importantes en la implantación son el tipo de ion (determinado por su carga y masa), la energia de bombardeo, la afluencia (definida como el número de iones implantados por unidad de área), la densidad de flujo y la temperatura de implantación.

Los efectos particulares de la radiación dependen del tipo de material sobre el que se esté implantando. La composición quimica, el estado de agregación, la estructura cristalina, la pureza del material a implantar, etcétera, son determinantes en el tipo de efectos que produce la implantación. Los daños que se producen al implantar un metal, un cerámico o un polimero son diferentes.

Metales como el titanio y su aleación Ti - 6AI - 4V poseen una estructura policristalina, es decir, están formados por una gran cantidad de pequeños cristales orientados en todas direcciones. Los tratamientos térmicos con los que se preparó cada material determinan el tamaño, la estructura cristalina y la distribución de los cristalitos.

En una red cristalina existen distintos tipos de defectos puntuales producidos por la implantación de iones. Una vacancia es una posición de la red en la que falta un átomo. Un intersticial es un átomo del propio material que, en lugar de estar en una posición regular de la red, se encuentra en una posición intermedia. Un par de Frenkel es una pareja vacancia - intersticial que se encuentra en una vecindad cercana. Las impurezas son átomos externos al material que pueden encontrarse en posiciones intersticiales o substitucionales. La presencia de estos defectos ocasiona pequeñas deformaciones en la red. Una representación esquemática de los defectos puntuales que produce la implantación en materiales cristalinos se muestra en la figura 1.7.1.

Cuando un ion incide sobre un sólido cristalino y choca con un átomo de la red, puede generar el desplazamiento del átomo golpeado. Para que esto suceda, es necesario que su energia cinética y la energia transmitida al átomo golpeado sean mayores que la energia de desplazamiento de los átomos en la red ( $E_d$ ). El ion incidente recibe el nombre de primario. Los átomos desplazados que vuelven a golpear otros átomos de la red, reciben el nombre de secundarios. A la reproducción consecutiva de muchos eventos de desplazamiento de átomos se le llama cascada.

Las colisiones provocadas por los iones primarios o secundarios pueden producir la creación de defectos puntuales.

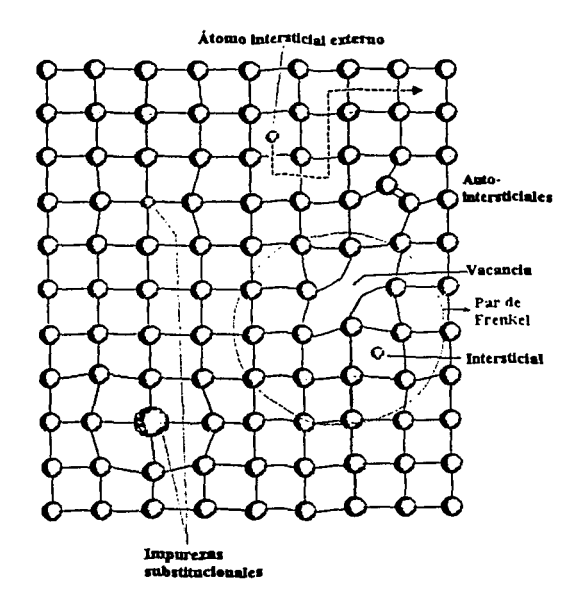

Figura 1.7.1 Esquema de los defectos puntuales en una red cristalina [6].

Cuando se implanta un material con una afluencia elevada, los desplazamientos producidos por las cascadas se van acumulando, hasta que en promedio todos los átomos del material han sido desplazados; incluso varias veces. Se llama número de desplazamientos por átomo (dpa) a la cantidad promedio de desplazamientos que ha sufrido cada átomo del blanco en un· bombardeo dado. El dpa depende de la afluencia, de la energla disponible para colisiones y del número de desplazamientos producidos por cascada. La estructura del material bombardeado se puede modificar cuando los valores de dpa son altos.

Los defectos puntuales producidos por las colisiones de los iones primarios o secundarios, pueden migrar dentro del material hasta encontrar un obstáculo que los detenga. La recombinación de un intersticial con una vacancia dentro del mismo grano provoca la aniquilación de esta pareja. En este caso, el metal no presenta cambios en sus propiedades.

Las dislocaciones y las fronteras de grano son lugares de acumulación de intersticiales y vacancias. Por lo que en estas trampas puede darse la aniquilación en conjunto de las parejas intersticial - vacancia. Otra posibilidad de acumulación

45

de intersticiales dentro del mismo grano provoca un defecto extendido que crece con el número de nuevos intersticiales asociados. La creación o crecimiento de defectos extendidos modifica las propiedades macroscópicas del material.

De manera análoga las vacancias creadas por la implantación de iones en un cristal pueden ser atrapadas por dislocaciones y fronteras de grano, para aniquilarse con otros intersticiales que también fueron acumulados. De igual forma, se da la posibilidad de acumulación de vacancias para dar lugar a la formación de defectos extendidos conformados por regiones huecas o burbujas.

Las impurezas introducidas por la implantación pueden acumularse eri trampas, para precipitarse en pequeños aglomerados con estructura cristalina definida, o bien pueden difundirse dentro del material, para quedar como una solución sólida.

La evolución temporal de una cascada puede describirse asl: la creación de una cascada se da en un tiempo de 10<sup>-13</sup> s. El material se vuelve inestable hasta que se produce la difusión de intersticiales, en un tiempo de  $10^{-6}$  s. Después se produce la difusión de vacancias, en un tiempo de hasta 1 s. Dependiendo de la temperatura, la microestructura sigue evolucionando hasta estabilizarse, esto es en tiempos largos. La presencia de defectos en general, provoca la dilatación de los metales bajo irradiación.

La estructura básica de un material puede ser modificada por la acumulación de daños estructurales producidos por irradiación. El número de desplazamientos por átomo es un indicador de la cantidad de daño que puede producirse durante la implantación. Cuando el número de dpa es mucho mayor que la unidad, se ha producido un gran daño, y es posible que el material se amorfice. De hecho, se ha reportado la amorfización de metales implantados por distintos iones (24]. Sin embargo, procesos como las colisiones de reemplazo, la aniquilación de defectos puntuales o una temperatura alta del material, pueden favorecer el restablecimiento de la estructura cristalina inicial del sólido, a pesar de haber recibido un daño considerable. En ocasiones, la implantación lleva a un material a transformar su estructura cristalina. También se ha reportado la aparición de fases intermedias, que no pueden ser obtenidas por procesos térmicos convencionales.

Otro proceso que tiene lugar en los materiales implantados es el espurreo o sputtering, que consiste en la expulsión de átomos superficiales del material durante el bombardeo. La intensidad del espurreo, Y, se define como el número de átomos expulsados por cada ion incidente:

$$
Y=\frac{N_s}{N_i},
$$

donde  $N_s$  es el número de átomos expulsados en un experimento, y  $N_i$  es el número de iones incidentes. La intensidad del espurreo depende de las masas de los proyectiles y del blanco, de la energia y dirección de los iones incidentes respecto al blanco, de la estructura cristalina del blanco y su temperatura.

El espurreo se puede explicar a la luz de la formación de cascadas de átomos producidas por los Iones incidentes. Cuando algunos átomos de la cascada se encuentran cerca de la superficie, existe la posibilidad de que sean expulsados del material. La producción de espurreo está ligada al mecanismo de dispersión elástica ion - átomo, y por lo tanto a la sección de frenado nuclear. Esencialmente, es un proceso de transferencia de cantidad de movimiento.

Los cálculos teóricos de la producción de espurreo [25,26] muestran una dependencia directa de *Y* con la sección de frenado nuclear. De esta manera, la producción de espurreo tiene un comportamiento semejante a la sección de frenado nuclear.

En experimentos de implantación de iones de baja energia (donde la sección de frenado nuclear es alta) puede suceder que el retroceso de la superficie erosionada por altas afluencias, se acerque al alcance de los iones implantados inicialmente. De esta manera, tanto los átomos del material como los iones implantados serán igualmente erosionados. Esto determina una limitación en la afluencia que se puede alcanzar. La implantación de iones de energlas superiores suprime este problema. En el caso del sistema de iones de Au de 9 MeV, sobre un blanco de Ti, se tiene una producción de espurreo muy baja. De acuerdo al programa SRIM 2000 [27],  $\gamma \approx 2$ . Este valor es pequeño, comparado con los elevados valores alcanzado a energías de implantación convencionales, y permite la obtención de altas afluencias.

#### 1.8 Retrodispersión de Rutherford: RBS ( Rutherford Backscattering Spectrometry) y sección eficaz.

Ernest Rutherford realizó experimentos con un haz de partlculas positivas haciéndolo incidir en un material. Como consecuencia de la interacción elástica de los iones positivos con los núcleos del blanco, algunas partlculas atravesaban el material y otras se dispersaban en todas direcciones.

Con la técnica RBS se pueden detectar a un ángulo fijo, las partlcutas retrodispersadas por los átomos del blanco, permitiendo determinar la identidad de los átomos dispersores que componen el material, la profundidad a la que se produjo la dispersión y la concentración de los mismos.

Para explicar el proceso de dispersión consideremos en el sistema de referencia del laboratorio, una partlcula de masa *m1,* con una velocidad *v,,*  dirigiéndose hacia otra partícula en reposo de masa  $m<sub>2</sub>$ . Tratemos sólo el caso en que la colisión es elástica, es decir, sus estados se conservan. Lo cual no quiere decir que no haya intercambio de energla cinética y cantidad de movimiento.

La figura 1.8.1 es una representación de la colisión elástica de dos partlculas, durante este proceso se produce una transferencia de energla y cantidad de movimiento. En la figura,  $m_1$ ,  $E_1$  y  $v_1$  representan la masa, energía cinética y velocidad de la particula incidente;  $m<sub>2</sub>$  es la masa de la particula inicialmente en reposo; la energla y velocidad del ion incidente después de la colisión se denotan por E y *v,* respectivamente. E3 representa la energia cinética de la partlcula reculante, mientras que *V3* corresponde a su velocidad.

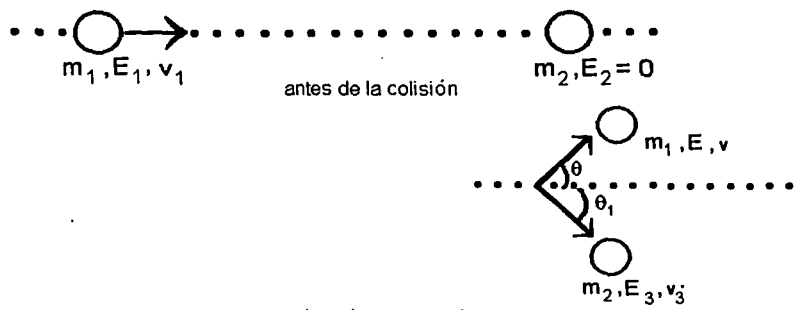

después de la colisión

*Figura 1. 8. 1 Representación de una colisión elástica en el sistema de referencia de laboratorio.* 

En la dirección x:  $m_i v_i = m_i v \cos \theta + m_i v_i \cos \theta_i$ En la dirección y:  $0 = m<sub>1</sub>v<sub>se</sub>n\theta - m<sub>2</sub>v<sub>1</sub>sen\theta$ 

Para la energía se tiene:

 $\frac{1}{2}m_1v_1^2 = \frac{1}{2}m_1v^2 + \frac{1}{2}m_2v_3^2$ 

Con estas ecuaciones se puede obtener la relación de la energla inicial *E,* de los proyectiles y la energía *E* después de ser dispersados por el blanco con que colisionaron [19]:

$$
K=\frac{E}{E_1}=\left|\frac{m_1\cos\theta+\left(m_2^2-m_1^2\sin^2\theta\right)^{\frac{1}{2}}}{m_1+m_2}\right|,
$$

donde *k* es el factor cinemático de la dispersión.

Esta ecuación aporta mucha información de los átomos dispersores, porque si conocemos el ángulo de detección, la energía del proyectil antes y después de ser dispersado, podemos conocer que elemento es el que provoco la dispersión.

En la descripción anterior, se supuso que eran partlculas neutras las que interactuaban, pero en un experimento donde un haz de iones bombardean a un material, las colisiones son entre partículas cargadas. La figura 1.8.2 representa la dispersión de un haz de partículas, siendo detectadas las que se dispersan a un ángulo 0.

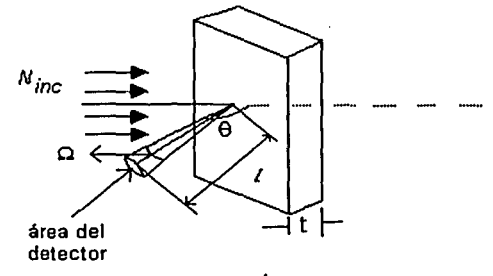

Figura 1.8.2 Un haz de partículas que incide en un blanco, es dispersado en todas direcciones, al Interactuar con los núcleos del blanco. El detector registra los iones retrodispersados en la dirección 0.

Al proceso de dispersión elástica entre partlculas cargadas se le llama dispersión Coulombiana, porque es la fuerza de Coulomb la que produce el efecto (19], especlficamente si el proyectil es un ion positivo que choca con un núcleo atómico se le llama dispersión de Rutherford.

Un caso particular de la dispersión de Rutherford es cuando se coloca un detector a un ángulo 0 mayor que 90º con respecto de la dirección del haz incidente en el sistema de laboratorio, y a una distancia fija ( / ) de la muestra.

El factor cinemático de dispersión se obtuvo considerando simplemente la dispersión de particulas en la superficie del material. Si ahora se supone que los proyectiles inciden en un material que tiene un cierto espesor, se puede tener una relación entre la pérdida de energla de los proyectiles y la profundidad de penetración del material. Supongamos que un haz de particulas no sólo interactúa con los átomos del material que se encuentran en la superficie, sino que atraviesa el material y se detectan los que se dispersan a un ángulo fijo.

En la figura 1.8.3 se muestra la dispersión de dos iones. El primero incide sobre el material con una energia E1 *y* es dispersado por un átomo de la superficie con una energla KE1. El segundo ion penetra una profundidad *x* dentro del material, al colisionar posee una energía  $E \leq E_1$ , y se dispersa con una energía KE; el ion dispersado vuelve a perder energla dentro del material y puede ser detectado fuera de la superficie con una energía  $E_2 \leq K E$ .

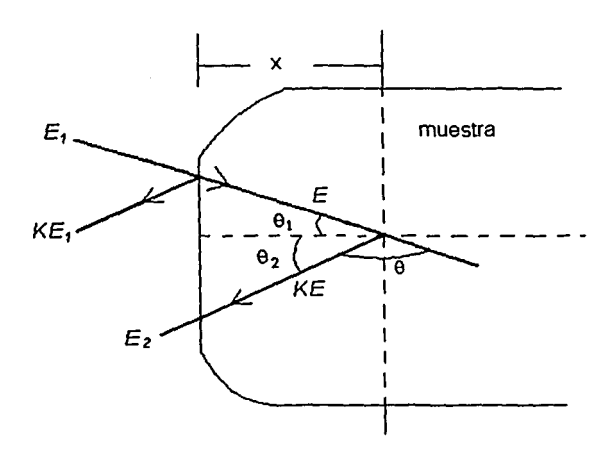

Figura 1.8.3 Esquema de la dispersión de un ion de energía E<sub>1</sub>, que choca con la superficie del material *y* es detectado con una energía KE1. Un segundo Ion de energía Ei. penetra una profundidad x, es dispersado *y* se detecta con una energía  $E_2$ .

De la figura 1.8.3 se pueden obtener las siguientes relaciones:

a) Los ángulos de incidencia y de retrodispersión de los Iones cumplen la condición

$$
180^\circ = \theta + \theta_1 + \theta_2
$$

b) Considerando relaciones trigonométricas y asociando la profundidad de penetración de los iones se tiene que:

$$
\frac{x}{\cos\theta_1} = -\int_{E_1}^{E} \underbrace{\frac{dE}{dE}}_{\text{curvature}} , \quad \frac{x}{\cos\theta_2} = -\int_{KE}^{E_2} \underbrace{\frac{dE}{dE}}_{\text{curlable}}
$$

Si suponemos que la pérdida de energia por unidad de longitud,  $dE/_{dx}$ , es constante a lo largo de las trayectorias, se tiene (30):

$$
E = E_1 - \frac{x}{\cos \theta_1} \left(\frac{dE}{dx}\right)_{\text{curvability}}
$$

$$
E_2 = KE - \frac{x}{\cos \theta_2} \left(\frac{dE}{dx}\right)_{\text{subda}}
$$

Eliminando E resulta:

$$
KE_1 - E_2 = \frac{Kx}{\cos \theta_1} \left(\frac{dE}{dx}\right)_{\text{enirada}} + \frac{x}{\cos \theta_2} \left(\frac{dE}{dx}\right)_{\text{salida}}.
$$

Sea [F] el factor de pérdida de energia representado por:

$$
[F] = \frac{Kx}{\cos\theta_1} \left(\frac{dE}{dx}\right)_{\text{enirrakt}} + \frac{x}{\cos\theta_2} \left(\frac{dE}{dx}\right)_{\text{untrakt}}
$$

Entonces:

$$
KE_1 - E_2 = [F]x = \Delta E
$$

En ésta última ecuación se puede ver la relación entre la diferencia de energias detectadas de los iones dispersados por diferentes átomos del material, con la perdida de energia de los iones al penetrar el material una profundidad *x.* Se puede tener una mejor aproximación si se evalúa el poder de frenado a una energia de incidencia promedio y a una energía de salida promedio, definidas como:

$$
\overline{E}_{\text{curnaki}} = \frac{E + E_1}{2}, \qquad \qquad y \qquad \qquad \overline{E}_{\text{subki}} = \frac{E_2 + KE}{2},
$$

respectivamente.

Representando el factor de pérdida de energla con las energlas promedio:

$$
[F] = \frac{Kx}{\cos\theta_1} \left(\frac{dE}{dx}\right)_{\overline{E}{}{}{}{}_{entrada}} + \frac{x}{\cos\theta_2} \left(\frac{dE}{dx}\right)_{\overline{E}{}{}_{S}{allida}}.
$$

La ecuación también se puede escribir términos de la sección de frenado  $S = \frac{1}{N} \frac{dE}{dx}$ , resultando:

$$
S = \frac{Kx}{\cos \theta_1} S(\overline{E}_{\text{eminda}}) + \frac{x}{\cos \theta_2} S(\overline{E}_{\text{subla}})
$$

Para un material compuesto de dos o más elementos qulmicos, la sección de frenado del blanco, se descompone en una suma de secciones de cada elemento, es decir, si el blanco tiene la fórmula molecular *AmBn.* utilizando la regla de Bragg [19], se tiene:

$$
S(AmBn) = S(Am) + S(Bn),
$$

donde *m* y *n* representan el número de átomos de *A* y *B* respectivamente.

Con la técnica de RBS se puede determinar el perfil de concentración de los diferentes elementos que componen el material, o llevar a cabo el análisis de materiales constituidos de capas de elementos. En general, esta técnica permite determinar la composición de elementos ligeros como C, N y O, en cambio no es posible diferenciar entre elementos de números atómicos próximos.

Los iones que llegan al detector generan una señal eléctrica de tamaño proporcional a su energla, la cual llega hasta un analizador multicanal conectado a una computadora [30]. A cada tamaño de señal se le asigna un canal, generándose una serie de canales ordenados, abarcando todas las posibles energlas de dispersión y en cada uno de ellos se han &lmacenado el número de partlculas cuya energla cae dentro de la magnitud correspondiente a ese canal (31]. Esta formada de registrar eventos se llama espectro. Como hay una correspondencia uno a uno entre el número de canal y la energla, al determinar la energla por canal se puede obtener un espectro del número de cuentas como función de la energía.

La figura 1.8.4 es un espectro RBS obtenido por la dispersión de iones de He<sup>++</sup> de 6 MeV sobre un blanco de titanio implantado con iones de Au [8]. El espectro está formado por la ralz cuadrada del número de cuentas por eanal como función del número de canal.

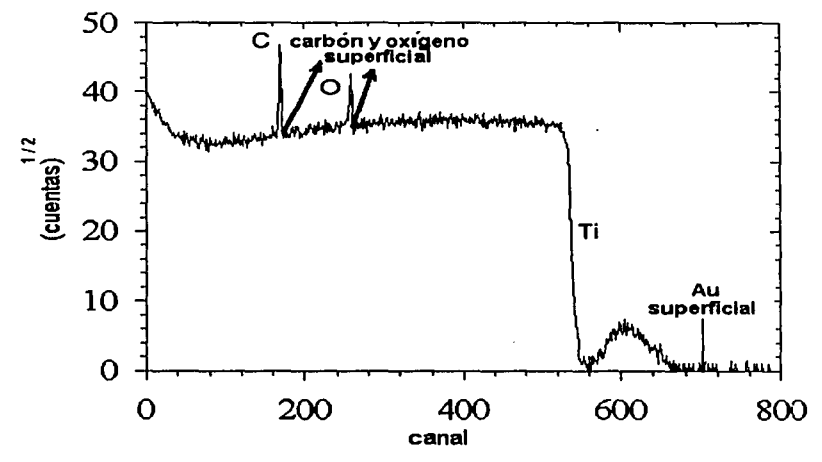

Figura 1.8.4 Espectro RBS de titanio Implantado con iones de Au 9 MeV [8].

Las ventajas para hacer este análisis son [33]:

- a) Es fácil y rápido.
- b) La mayoría de las veces no es destructivo.
- c) Se puede obtener la profundidad de perfiles de concentración de muchos elementos, para determinar el espesor del material.

Por otra parte, también se puede tener una relación entre el ángulo sólido del detector, el número de iones incidentes y el número de iones dispersados.

Nuevamente pensemos en un número de particulas  $(N_i)$  muy grande, que inciden en un blanco e interactúan con los átomos de éste y son dispersados sólo en una dirección. Al realizar el cociente entre el número de iones dispersados  $(N_d)$ y el número de iones inicidentes  $(N_i)$ , resulta ser igual a la probabilidad de que un centro dispersor (núcleo) desvie a un ion en un ángulo fijo 0, multiplicado por el ángulo sólido ( $\Omega$ ) que forma el detector y por la densidad areal ( $n_a$ ) del blanco [19].

$$
\frac{N_d}{Ni} = \sigma(\theta) \Omega n_a
$$

El ángulo sólido *n* (en estereo-radianes) del detector de área S, se define como:

$$
\Omega = \frac{\text{area del detector}}{l^2}.
$$

En estas unidades la esfera completa tendría un ángulo sólido de  $4\pi$ .

La sección transversal, sección eficaz  $\sigma$ ( $\theta$ ) o sección diferencial, es definida como la probabilidad de que cada átomo de la muestra (blanco), visto como una partlcula, pueda desviar a otra partlcula (ion) al interactuar ambos.

Como la sección diferencial depende del ángulo de dispersión, al cambiar el ángulo donde se coloca el detector, la probabilidad de dispersión también cambia. La sección diferencial también depende del tipo y energla de los proyectiles, el sistema de referencia, de las caracterlsticas del centro dispersor, el tipo y energla del centro dispersor.

Para cada posible proceso, como dispersión elástica o inelástica, ionización, etc., se define la sección diferencial de la misma forma.

Se pueden definir tantas secciones como fenómenos sean observados (19). Como por ejemplo la sección diferencial de la partlcula de retroceso, secciones de transferencia de energía, etc.

En un experimento donde se detecta la totalidad de las partlculas dispersadas, la probabilidad por centro dispersor se llama sección diferencial total  $(\sigma_{\text{tot}})$  [19]:

$$
\sigma_{_{\mathit{int}}} = \int\limits_{\mathit{u}} \sigma(\theta_{_{\mathit{l}}}) d\Omega = 2\pi \int\limits_{0}^{\mathit{u}} \sigma(\theta_{_{\mathit{l}}}) \mathit{sen}(\theta_{_{\mathit{l}}}) d(\theta_{_{\mathit{l}}})
$$

La figura 1.8.5 representa la dispersión de un haz de partlculas por un átomo.

El parámetro de impacto (b) se define como la distancia entre la trayectoria recta inicial del proyectil y el eje que contiene al átomo blanco.

En la figura 1.8.5, se puede ver la dependencia del parámetro de impacto (b) con el ángulo de dispersión, es decir, si aumenta el parámetro de impacto, el ángulo de dispersión disminuye. Las partlculas incidentes con parámetro de impacto b, son dispersadas un ángulo  $\theta$ , siendo el área de interacción  $\pi b^2$  la sección eficaz total.

Los proyectiles incidentes con parámetro de impacto entre  $b + db$  se dispersaran entre el ángulo  $\theta$  + d $\theta$ , siendo  $\sigma(\theta)$  la sección eficaz diferencial, es decir la probabilidad de que sean dispersados en la dirección 0 [19]:

$$
d\sigma(\theta) = 2\pi b db
$$

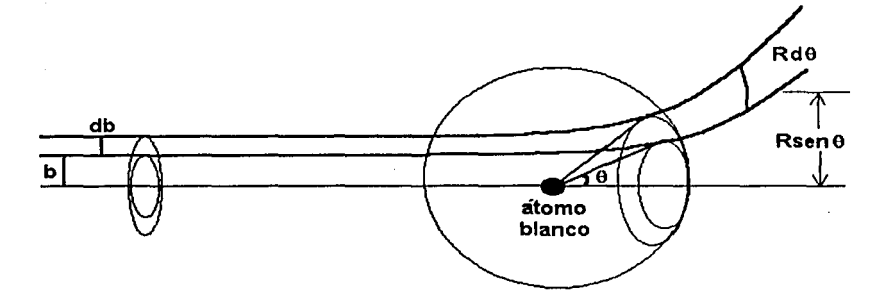

Figura 1.8.5 Arreglo geométrico para definir la sección diferencial. Un haz de partículas choca con átomos del blanco. Las partículas dispersadas por el material en dirección 9 (sistema de laboratorio) son recogidas por el detector que cubre el ángulo sólido  $\Omega$ .

Para obtener la relación entre el parámetro de impacto y el ángulo de dispersión se escribe la ecuación anterior como:

$$
d\sigma(\theta) = 2\pi b \frac{db}{d\theta} d\theta
$$

Entonces el número de partículas que sale dentro del ángulo sólido d $\Omega$  =  $2\pi$ sen $\theta$  d $\theta$  , resulta:

$$
d\sigma(\theta) = 2\pi b \frac{db}{d\theta} \frac{d\Omega}{2\pi sen\theta}
$$

Integrando

$$
\int_{\theta}^{\pi} \frac{\text{sen}\theta d\theta \sigma(\theta)}{d\Omega} = \int_{0}^{h} bdb
$$

Es decir:

$$
\int_{a}^{x} \frac{\text{sen}\theta d\theta \sigma(\theta)}{d\Omega} = \frac{b^2}{2}
$$

*55* 

Cuando se considera la conservación de la energla y momento angular en el sistema relativo se obtiene la siguiente expresión para el ángulo de dispersión como función del parámetro de impacto [19]:

$$
\theta = \pi - 2 \int_{r}^{\infty} \frac{b dr}{r^2 \sqrt{1 - \frac{V(r)}{E_r} - \left(\frac{b}{r}\right)^2}}
$$

Cuando se considera la dispersión elástica de partlculas positivas debido a su interacción con los núcleos, la fuerza que provoca la dispersión es la fuerza de repulsión Coulombiana. La sección de Rutherford se obtiene al integrar esta ecuación [6].

La sección de dispersión de Rutherford en el sistema de referencia relativo [19), es

$$
\sigma_{\text{Runh}}(\theta) = \left(\frac{Z_1 Z_2 e^2}{4E_r}\right)^2 \frac{1}{\text{sen}^4\left(\frac{\theta}{2}\right)},
$$

donde  $E<sub>z</sub>$  es la energía relativa y se define así:

$$
E_r = \frac{E_0 m_2}{m_1 + m_2}
$$

En el sistema de referencia de laboratorio la sección de Rutherford es (19]

$$
\sigma_{\scriptscriptstyle{Ruth}}(\theta) = \left(\frac{Z_1 Z_2 e^2}{2E_1}\right)^2 \left(\frac{m_1}{m_2}\right)^{\frac{1}{2}} \frac{m_1 \cos \theta + \sqrt{\left(\frac{m_2}{m_1}\right)^2 - \text{sen}^2 \theta}}{\text{sen}^4 \theta \sqrt{\left(\frac{m_2}{m_1}\right)^2 - \text{sen}^2 \theta}}.
$$

donde  $\theta$  es el ángulo de dispersión y  $E_i$  es la energía cinética del proyectil en el sistema de laboratorio.

Cuando  $m_1 \ll m_2$ , como en el caso de partículas alfa incidiendo en un blanco de titanio, la sección de Rutheñord se expresa como

$$
\sigma_{\text{Ruth}}(\theta) = 1.296 \left( \frac{Z_1 Z_2}{E_1} \right)^2 \left[ \csc^4 \left( \frac{\theta}{2} \right) - \frac{2}{A^2} + O \left( \frac{1}{A^4} \right) \right],
$$

donde A= 
$$
m_2/m_1 y
$$
  $O\left(\frac{1}{A^4}\right)$  es un término de orden  $\left(\frac{m_1}{m_2}\right)^4$ . La sección está dada en  $\left(\frac{mb}{\text{serad}}\right)$  y la energia en MeV.

Cuando el diámetro de la colisión entre los núcleos es muy pequeño, es decir, es comparable con la suma de los radios de ambos, la dispersión de las partlculas no se debe a la fuerza Coulombiana, sino a fuerzas nucleares de corto alcance, lo que ocasiona una desviación en la sección transversal de Rutherford, representada por la sección  $\sigma_{NR}$ . Este proceso de dispersión puede tener valores de sección mayores que los de Rutherford. Este fenómeno se observa a energlas de algunos MeV, en sistemas donde el cociente *Z*1 *I* Z2 es bajo y la barrera Coulombiana es pequeña (33).

#### 2 EXPERIMENTO

#### 2.1 Acelerador Pelletron.

Los aceleradores electrostáticos se utilizan para acelerar partlculas a altas energías, desde un potencial a *tierra* hasta un potencial de alto voltaje, proporcionado por un sistema de transporte de carga.

El Pelletron es un acelerador electrostático de tipo tandem, es decir, en dos etapas: en la primera se aceleran iones negativos atraldos por una terminal de alto voltaje positivo, y en una segunda etapa de aceleración son cambiados de carga, para ser repelidos por la misma terminal de alto voltaje (34).

El sistema de transporte de carga a la terminal de alto voltaje se lleva a cabo por medio de dos cadenas formadas por cilindros de acero (pel/ets) unidos por ligas de material aislante (35). Los cilindros se cargan por inducción al pasar por una polea unida a tierra, en cambio, cuando pasan por otra polea que se encuentra a alto voltaje la carga es removida y depositada en la terminal que se encuentra en el centro del tandem. A partir de la terminal, y hacia ambos extremos, se localizan anillos conductores unidos por resistencias. El potencial de los anillos de los extremos del tanque es menor que el de aquellos que se encuentran más cerca de la terminal. En el centro del tanque está la terminal de alto voltaje.

El acelerador Pelletron modelo 9SDH-2 de 3MV del IFUNAM (ver figura 2.1.1) tiene dos fuentes de iones negativos. Una es la SNICS (Source of Negative Jons by Cesium Sputtering) y la otra es una fuente de radio frecuencia para gases llamada ALPHATROSS.

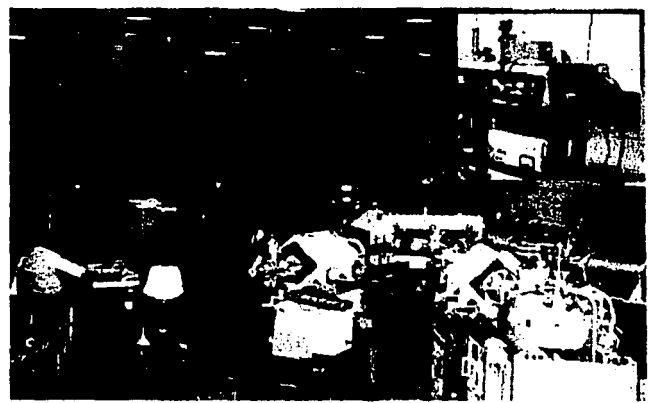

Figura 2.1.1 Acelerador Pelletron del IFUNAM. En el recuadro superior derecho se observa un detalle de la cámara de implantación.

#### Fuente SNICS

En la fuente SNICS, iones positivos de vapor de Cesio chocan con átomos del material a implantar, ocasionando en la interacción, que las particulas erosionadas emerjan como iones negativos [36). Debido a un potencial negativo aplicado a la muestra (cátodo), los iones son repelidos. Una etapa de preaceleración se logra con un campo eléctrico positivo generado por.un conjunto de anillos que tiene una diferencia de potencial entre ellos, un imán inyector dirige los iones hacia la etapa de aceleración.

Los iones negativos que pasan por un imán inyector llegan a la terminal de alto voltaje e interactúan con gas Nitrógeno contenido ahi, provocando que cambie su carga (de negativa a positiva). Los iones positivos se orientan por medio de campos electromagnéticos en el tubo acelerador; al salir, pasan por un imán deflector, el cual los desvia hacia las llneas de implantación o análisis RBS, para la realización del experimento de interés. El haz que cruza el imán selector es enfocado por cuadrupolos magnéticos. El ángulo entre la cámara de implantación y la cámara de análisis es de 30º (ver figura 2.1.2).

El acelerador está encerrado dentro de un tanque que contiene  $SF<sub>6</sub>$ (hexafluoruro de azufre) que es un gas aislante a una presión de  $4.80 \times 10^3$  Pa, permitiendo ocupar menos espacio que el que se ocuparla en el medio ambiente.

El proceso de aceleración de las particulas se lleva a cabo dentro de un tubo al vacio, para evitar la interacción de los iones a implantar con las particulas del medio ambiente e impedir que sean frenados. Esto se logra con presiones de 10 $^7$ Torr, por medio de bombas de vacio mecánico y turbomolecular.

La figura 2.1.2 muestra el esquema del acelerador Pelletron del IFUNAM.

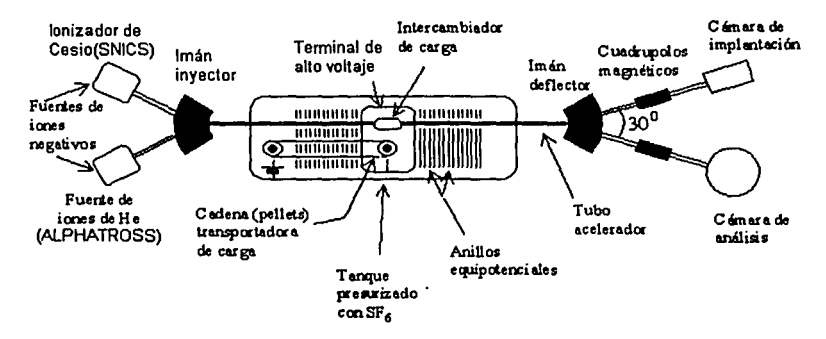

# **Acelerador Pelletron**

Figura 2.1.2 Esquema del acelerador Pelletron del IFUNAM.

#### La fuente Alphatross.

Para la obtención de iones de helio, el tubo contenedor se carga con gas He, que pasa a una cámara de radio frecuencia, donde los átomos de He pierden electrones y quedan como iones positivos de He. Estos iones pasan por una cámara con atmósfera de rubidio a alta temperatura, donde el Rb les cede electrones y los transforma en He-. Son estos iones los que se aceleran por campos eléctricos y se dirigen al imán inyector, donde posteriormente serán acelerados por la terminal de alto voltaje (ver figura 2.1.3) (37).

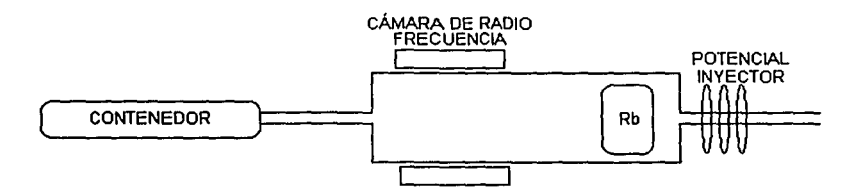

Figura 2. 1.3 Esquema de funcionamiento de una fuente Alphatross.

Cámara de implantación.

En la cámara de implantación el haz incide sobre la muestra de interés. La muestra a implantar se coloca sobre un disco conductor conectado a un integrador de corriente. Para determinar la afluencia de los iones que se desean implantar es necesario conocer el estado de carga de los iones y el área de implantación. Una zona de implantación homogénea se logra porque están colocadas dos placas horizontales y verticales que generan campos eléctricos variables, generando un barrido uniforme en toda la muestra.

#### Cámara RBS

El haz de iones proveniente del tubo acelerador es desviado hacia la cámara de análisis, para pasar por un colimador e incidir en la muestra, donde interactúa y es retrodispersado en todas direcciones. Un detector de barrera superficial se coloca formando un ángulo de 167° con la dirección del haz. Los iones retrodispersados que inciden en el detector generan una señal que es proporcional a su energla. La señal pasa por un preamplificador conectado al detector y posteriormente es amplificada para llegar a un analizador multicanal conectado a una computadora donde se obtiene el espectro RBS (30). La figura 2.1.4 representa los dispositivos para realizar la técnica RBS. ·

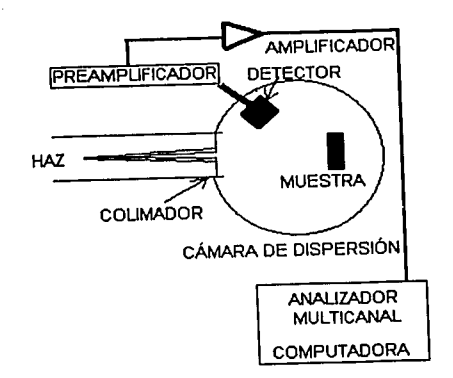

Figura 2.1.4 Dispositivo de una cámara de retrod/sperslón de Rutherford (RBS).

61

### 2.2 DESARROLLO EXPERIMENTAL

Se presenta el orden secuencial en el que fueron llevados a cabo los pasos para la preparación de las muestras, su modificación y análisis.

#### 1. PREPARACIÓN DE MUESTRAS

Las muestras de titanio y Ti  $-$  6AI  $-$  4V se desbastaron con abrasivos de carburo de silicio (lijas de agua de los números 240, 320, 400, 500, 600 y 1200, en este orden).

Para pasar de un número de lija al siguiente, se procuraba que las rayas formadas por la lija en la superficie del material tuvieran la misma dirección, criterio que se determinaba al observarlas en el microscopio óptico con amplificaciones de 50X, 200X y 500X. El proceso continuaba, pero ahora en dirección perpendicular a estas rayas.

Para obtener mejores resultados al analizar las muestras, se procuraba que la superficie fuera lo más plana posible.

Al terminar de desbastar con las lijas, en una pulidora se colocaba un paño Microcloth y sobre éste, como abrasivo, alúmina  $(AI_2O_3)$  de 1 µm disuelta en agua. Una vez que las rayas de pulido se encontraban todas en una dirección, se prosegula con el tamaño de 0.3 µm y finalmente con 0.05 µm. Al finalizar este proceso, se lavaban las muestras en alcohol, dentro de una cuba ultrasónica por un tiempo promedio de 10 minutos; al retirarlas del recipiente se utilizaba una secadora.

### 2. PRUEBA DE MICRODUREZA VICKERS.

Las pruebas de microdureza Vickers se hicieron con un microdurimetro Matsuzawa MHT-2 del IFUNAM.

Para realizar esta prueba, se colocó una muestra en un microdurimetro de punta de diamante. La muestra debla estar bien apoyada y sujeta, para evitar que se moviera al realizar las huellas (indentaciones). Auxiliados de la lente del microscopio integrada al microdurimetro, se seleccionaron regiones sin rayas y que estuvieran lejos de la frontera de un grano, para evitar que las huellas resultaran diferentes en cada región de la muestra. Cuando la superficie del material era completamente plana, las huellas del indentador se imprimian formando un rombo regular. Posteriormente, con un tomillo micrométrico que se encuentra en el ocular, se median las diagonales del rombo, para obtener el número de dureza.

Se obtuvieron diez indentaciones por muestra, con una gran separación entre cada una de ellas, a fin de medir sin problemas las diagonales de las huellas.

El tiempo que permanecia la punta presionando la superficie de la muestra fue de 20 segundos, con una carga de 10 gf.

### 3. TRATAMIENTOS TÉRMICOS

 $\sqrt{ }$ 

Se trabajó con doce muestras, seis de titanio y seis de Ti - 6AI - 4V. A dos muestras de cada material se les realizó el mismo tratamiento térmico, efectuándose tres tratamientos térmicos distintos (Normalizado, Recocido y Templado). Éstos consisten en meter las muestras en un horno, dejarlas hasta que alcancen la temperatura establecida para cada tratamiento, y mantenerlas en el horno por un tiempo indicado para cada caso, posteriormente, las muestras se dejan enfriar en diferentes medios.

En el normalizado, las muestras se metieron en la mufla durante diez minutos, a 1000 ºC y al sacarse se dejaron enfriar en el medio ambiente.

Para el recocido, las muestras estuvieron durante dos horas a 750 ºC y se dejaron enfriar en el horno.

En el tratamiento de templado, las muestras permanecieron diez minutos a 1000 ºC, se sacaron y colocaron en aceite (PEMEX Oil).

Las muestras ya frias presentaban una capa de oxido de distinto color para los diferentes tratamientos y materiales, la cuál se quitaba desbastando nuevamente las muestras con las lijas de los tamaños ya mencionados. A continuación se pulieron con  $Al_2O_3$  de 1, 0.3 y 0.05 um.

Se utilizó como testigo una muestra por material y por tratamiento.

### 4. ANÁLISIS DE RETRODISPERSIÓN DE RUTHERFORD (RBS)

En el acelerador Pelletron 9SDH-2 de 3 MV del IFUNAM, las muestras tratadas térmicamente se analizaron con la técnica de retrodispersión de Rutheñord con particulas  $\alpha$  (He<sup>++</sup>) de 6 MeV y con una carga de 40 µC.

## 5. ANÁLISIS DE DIFRACCIÓN DE RAYOS X.

Difracción de rayos X

El difractómetro que se empleó es un Siemens 05000 del Instituto de Investigaciones en Materiales. Las muestras se analizaron con la técnica de Difracción de rayos X con la geometria de Bragg-Brentano. Los espectros se obtuvieron con un tamaño de paso de 0.010° y un tiempo de 0.6 segundos. El ángulo 20 barrido fue de 15 a 110º.

Difracción de rayos X de ángulo rasante (GXRD).

Se empleó el difractómetro Siemens 05000 del Departamento de Fisica del CINVESTAV. Los difractogramas de todas las muestras tratadas térmicamente se obtuvieron con un ángulo de incidencia de  $\alpha = 3^{\circ}$ . Los espectros fueron obtenidos con un tamaño de paso de 0.020° y un tiempo de paso de 0.6 segundos. El ángulo 20 recorrido por el detector fue de 15 a 110°.

#### 6. IMPLANTACIÓN DE IONES

La implantación de iones se realizó en el acelerador Pelletron del IFUNAM.

Las muestras tratadas térmicamente, se bombardearon con iones de Au a una dosis de  $1 \times 10^{16}$  Au / cm<sup>2</sup>, con una energía de 9 MeV y una carga de +3.

#### 7. PRUEBAS DE MICRODUREZA

A todas las muestras tratadas térmicamente e implantadas se les determinó el número de dureza Vickers con las mismas condiciones descritas en el punto No. 2.

### 8. ANÁLISIS DE RETRODISPERSIÓN DE RUTHERFORD

Las muestras tratadas térmicamente e implantadas se analizaron con la técnica de RBS. Las condiciones que se establecieron fueron iguales a las del punto No. 3.

# 9. ANÁLISIS DE DIFRACCIÓN DE RAYOS

Las muestras con tratamiento térmico e implantadas se examinaron con la técnica de difracción de rayos X de ángulo rasante a 1° y 3°. Se establecieron las mismas condiciones que en el punto 5.

### 10. METALOGRAFIA

Al observar a las muestras tratadas térmicamente en el microscopio óptico O/ympus BHT del IFUNAM, no se observó su microestructura, por lo que se efectuó una metalografía. Durante cinco minutos se aplicó a la superficie el reactivo: 5 ml de HNO3. 10 ml de HF y 85ml de H<sub>2</sub>O. Enseguida las muestran fueron lavadas con agua destilada (38].

Se obtuvieron micrograflas en el Microscopio Electrónico de Barrido (SEM) JEOL JSM *5200* del IFUNAM. Cada muestra se observó con las amplificaciones 200X, 1000X, 3500X v 10000X.
# 3 RESULTADOS

Microdureza Vickers.

El número de dureza Vickers aumentó en el Ti y Ti - 6AI - 4V con respecto a las muestras testigo, para los tres tratamientos térmicos. La mlcrodureza en el Ti templado aumentó en un 70% y en la aleación se incrementó en un 100%. Como se ve en las tablas 3.1 y 3.2, el número de dureza Vickers en las muestras implantadas con iones de Au, para el Ti templado aumentó hasta un 45%, y para el Ti - 6AI - 4V con tratamiento de normalizado se incrementó en un 94% respecto de las muestras con tratamiento térmico. El único valor que disminuyó fue el de la aleación templada, lo cuál quiere decir que todas las muestras aumentaron su dureza al someterse a un tratamiento térmico y se endurecieron aún más al implantarse con iones de oro, excepto para la aleación templada cuyo número de microdureza disminuyó. Estos comportamientos se visualizan en las gráficas 3.1 y 3.2 de número de dureza contra tratamiento térmico.

En la prueba Vickers, la profundidad de penetración del indentador varió de 0.83 µm a 1.4 µm en el Ti, y en el caso de la aleación de 0.61 µm a 1.07 µm [22).

Con el programa TRIM [27), el alcance calculado de los iones de oro fue de 1.44 µm para el Ti y para la aleación de 1.5 µm. Teóricamente [6) se obtiene un valor de 1.38 µm en ambos materiales. Es importante mencionar lo anterior, por que la penetración del indentador llega en algunas muestras a la región de depósito de iones de Au.

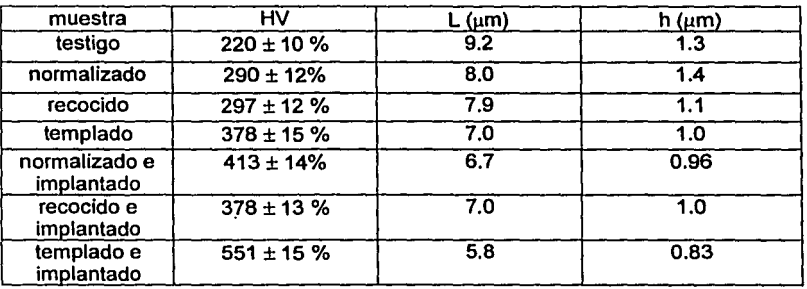

TI

*Tabla 3. 1 Microdureza Vickers de muestras de titanio tratadas térmicamente y tratadas térmicamente e Implantadas. HV es el número de dureza Vickers, L es el promedio de las diagonales realizadas en cada muestra, y h es la profundidad.de penetración del tndentador.* 

| muestra                     | HV              | L (µm) | h (µm) |
|-----------------------------|-----------------|--------|--------|
| testigo                     | $330 \pm 10$ %  | 7.5    | 1.07   |
| normalizado                 | $515 \pm 17$ %  | 6.0    | 0.86   |
| recocido                    | $378 \pm 14$ %  | 7.0    | 1.00   |
| templado                    | $636 \pm 17$ %  | 5.4    | 0.77   |
| normalizado e<br>implantado | $1003 \pm 20$ % | 4.3    | 0.61   |
| recocido e<br>implantado    | 613 ±16 %       | 5.5    | 0.78   |
| templado e<br>implantado    | $571 \pm 15$ %  | 5.7    | 0.81   |

Ti -GAi -4V

*Tabla 3.2 Mlcrodureza Vickers de muestras tratadas térmicamente y tratadas térmicamente e implantadas. HV es el número de dureza Vickers, L es el promedio de las diagonales realizadas en cada muestra, y h es la profundidad de penetración del indentador.* 

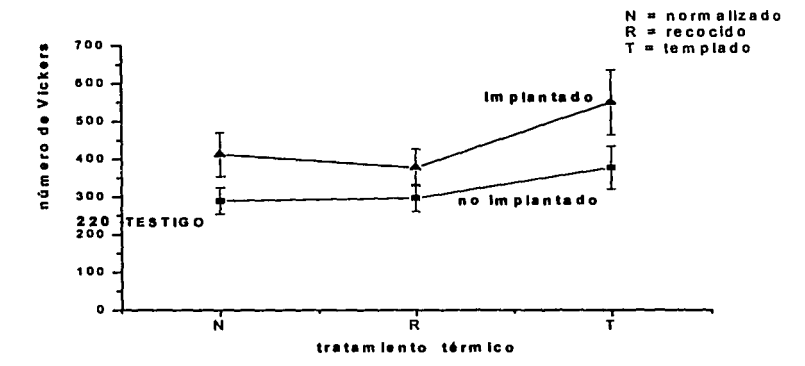

Titanio

*Figura 3. 1 Número de dureza Vlckers contra tratamiento térmico para el titanio.* 

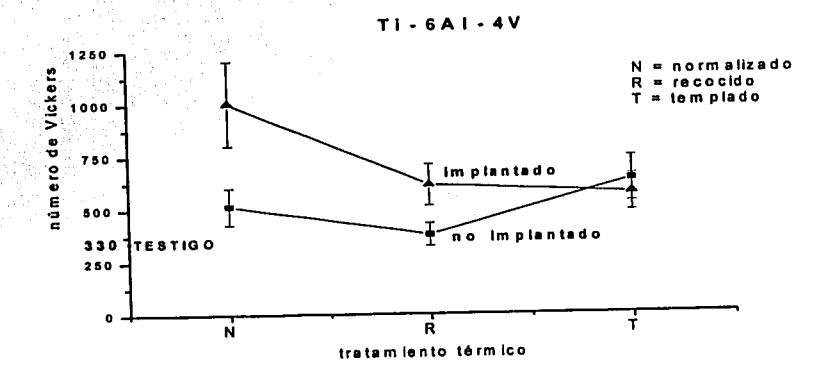

*Figura 3.2 Número de dureza Vickers contra tratamiento térmico en la aleación.* 

### Difracción de rayos X.

Se consideran los resultados obtenidos con la técnica de difracción de rayos X, en la geometría de Bragg - Brentano. En las muestras de titanio y Ti - 6AI - 4V con tratamiento térmico, las reflexiones presentes corresponden mayoritariamente a la estructura del material analizado y sólo algunas reflexiones se asocian a la presencia de óxido de titanio  $TiO<sub>2</sub> - *ntillo* -$  (tarjeta *JCPDS 21- 1276* (1969)). Las figuras 3.3 a 3.5 pertenecen al titanio con tratamiento térmico y las figuras 3.6 a 3.8 a las muestras de Ti - 6AI - 4V tratadas térmicamente.

La figura 3.3 muestra el espectro XRD del titanio normalizado, el cual tiene nueve reflexiones asociadas al titanio, anotando en cada una de ellas los Indices de Miller. Los tres asteriscos corresponden al óxido de titanio TiO<sub>2</sub> (rutilo).

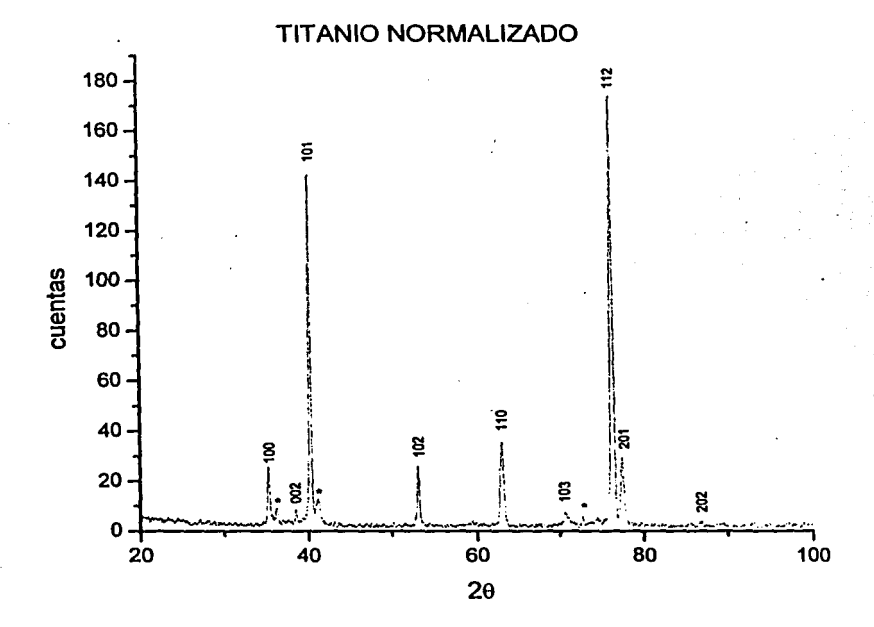

Figura 3.3 Dlfractograma XRD del titanio normalizado. Los fndlces de Mlller se anotaron al consultar la tarjeta JCPDS 44 - 1294 (1993). Los asteriscos se pudieron asociar con el óxido de titanio TIDz ,respaldados en la tarjeta JCPDS 21 - 1276 (1969).

En el difractograma del titanio recocido, se anotaron los Indices de Miller relacionados con las reflexiones de la estructura hexagonal del titanio. Los asteriscos pertenecen al óxido de titanio TiO<sub>2</sub> (rutilo), ver figura 3.4.

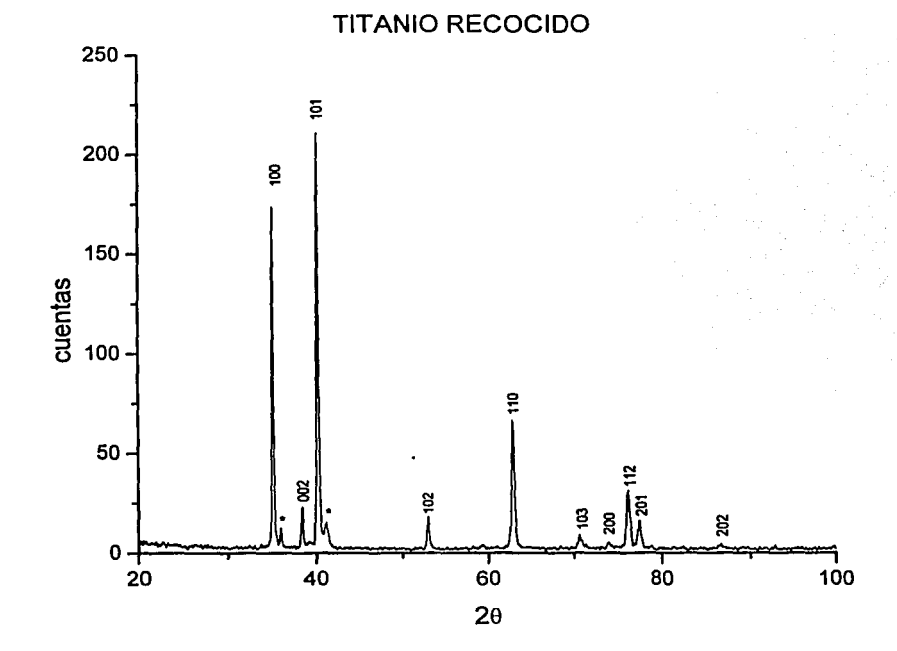

Figura 3.4 Dlfractograma XRD del titanio recocido. Las reflexiones del titanio se Indexaron con sus respectivos índices de Mi/ler respaldados en la tarjeta JCPDS 44 - 1294 (1993). Los asteriscos pertenecen al óxido de titanio (TiO<sub>2</sub>) asociados al consultar la tarjeta JCPDS 21 - 1276.

En el difractograma de rayos X del titanio templado se escribieron los indices de Miller obtenidos de la tarjeta JCPDS 44 - 1294. El asterisco indica la única reflexión perteneciente al óxido de titanio (TiO<sub>2</sub>), ver figura 3.5.

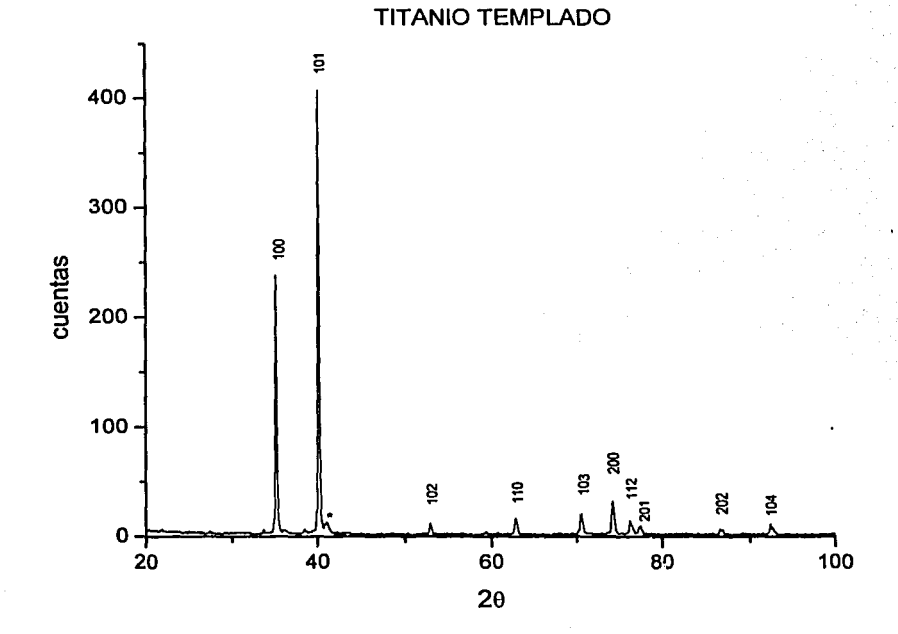

Figura 3.5. Dlfractograma XRD del titanio templado. Todas las reflexiones pertenecen al titanio, excepto una, que se asoció al óxido de titanio (TiO<sub>2</sub>).

El espectro de rayos X de la aleación normalizada, contiene los Indices de Miller, asociados a la estructura  $\alpha$  del Ti - 6AI - 4V. Los asteriscos indican la presencia del TiO<sub>2</sub> (rutilo), ver figura 3.6.

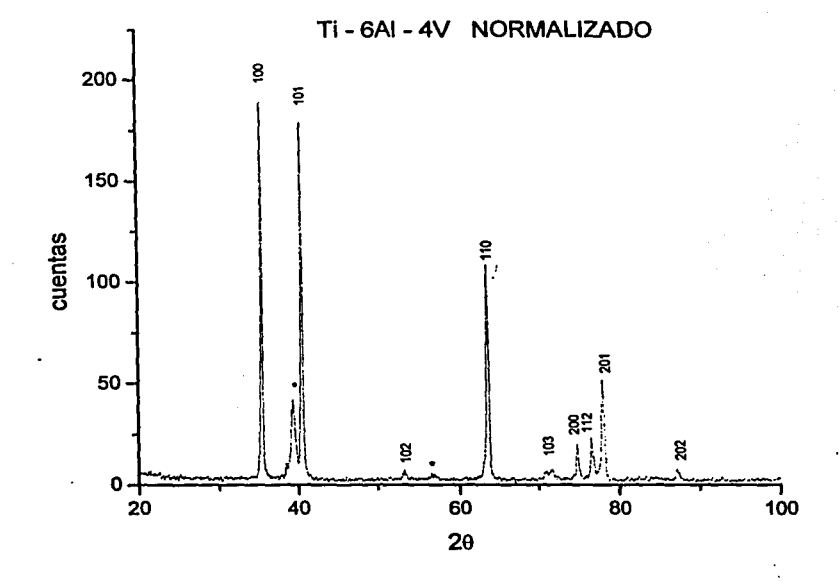

Figura 3.6 Espectro de rayos X de la aleación normalizada, el cual contiene los índices de Miller para sus correspondientes reflexiones, además, tiene dos asteriscos que Indican la presencia del TIOz.

-·-----·· -' --------

La figura 3.7 es un difractograma de la aleación recocida. En este espectro se anotaron los Indices de Mlller correspondientes al Ti - 6AI - 4V. Los asteriscos indican la presencia del TiO2.

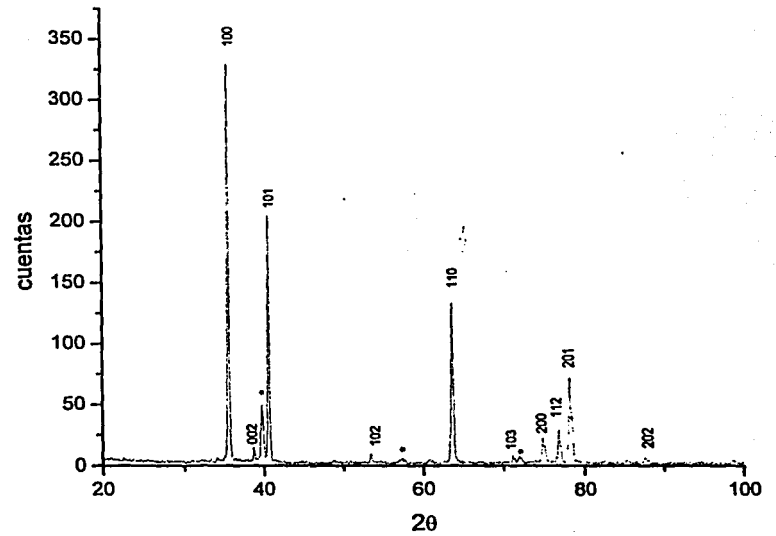

Figura 3.7 Dlfractograma de la aleación recocida. En las reflexiones se observan anotados los Indices de M/ller correspondientes al Ti - 6AI - 4V. Los asteriscos señalan la presencia del TiO<sub>2</sub> (rutilo).

Ti-6Al-4V RECOCIDO

La figura 3.8 muestra un espectro de rayos X de la aleación templada, donde todas las reflexiones están asociadas al Ti - 6AI - 4V. No se observa la presencia de óxidos. ·

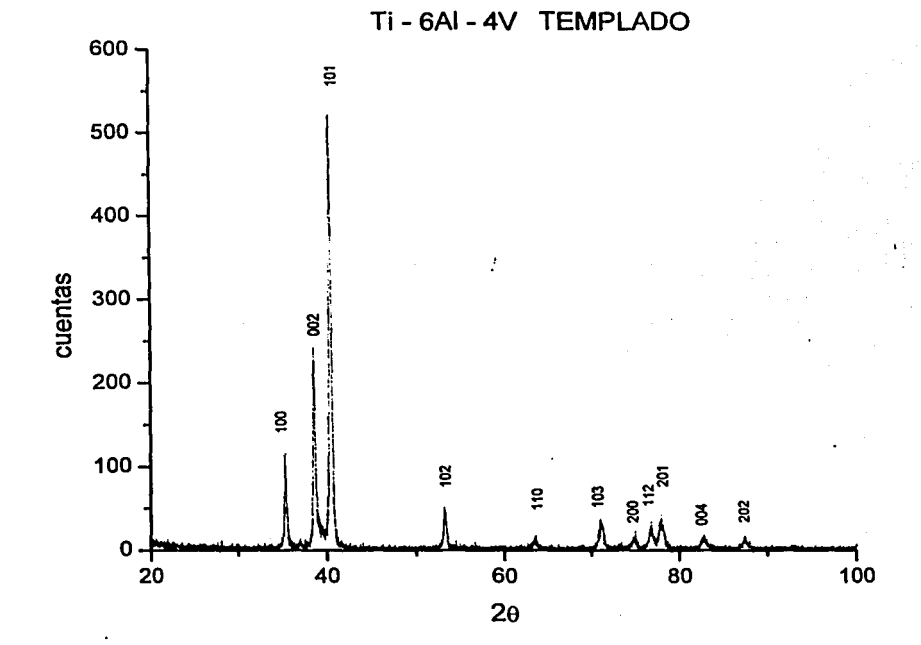

Figura 3.8 Difractograma de TI - 6AI - 4V templado, donde todas las reflexiones tienen sus respectivos fndlces de Mlller pertenecientes al material. No aparecen reflexiones relacionadas con los óxidos.

73

## Difracción de rayos X de incidencia rasante

En los difractogramas de rayos X de ángulo rasante ( $\alpha$ =3°) del titanio y su aleación tratados térmicamente e implantados con iones de Au, se aprecia una reorientación de los picos en todos los espectros, es decir, en los patrones de difracción no aparecen algunas reflexiones que se observan en las muestras testigo.

En el espectro del titanio normalizado, aparece la reflexión 002, en cambio en el implantado no aparece (ver figura 3.9). Esta ausencia se indica con una cruz. Algunas reflexiones se identificaron con el titanio y las restantes con los óxidos de titanio 13 -Ti02 (tarjeta JCPOS 21-1236 (1966)) y rutilo (tarjeta JCPOS 21- 1276 (1969)). En el caso del titanio se consultó la tarjeta JCPOS 44-1294 (1993).

En la mayoría de los espectros con presencia de  $8$ -TiO<sub>2</sub> las reflexiones que aparecen principalmente son: 111, 221, 311, 132 y 151. En el caso del rutilo, las reflexiones que se presentan son: 101 y 301.

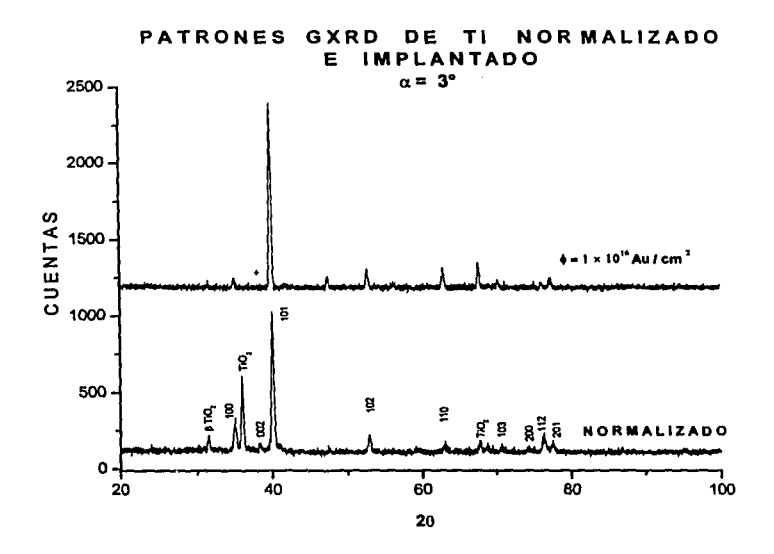

Figura 3.9 Difractograma del titanio con tratamiento de normalizado al cual se le asigna los indices de M//ler *y* se compara con el patrón de titanio normalizado e implantado. En el implantado la reflexión 002 no aparece, y se Indica con una cruz. A los óxidos se les asociaron sus respectivos índices de Miller.

En la figura 3.10 se presentan los difractogramas del titanio recocido y titanio con tratamiento térmico e implantado, en el cual se indican los Indices de Miller y las reflexiones correspondientes a los óxidos.

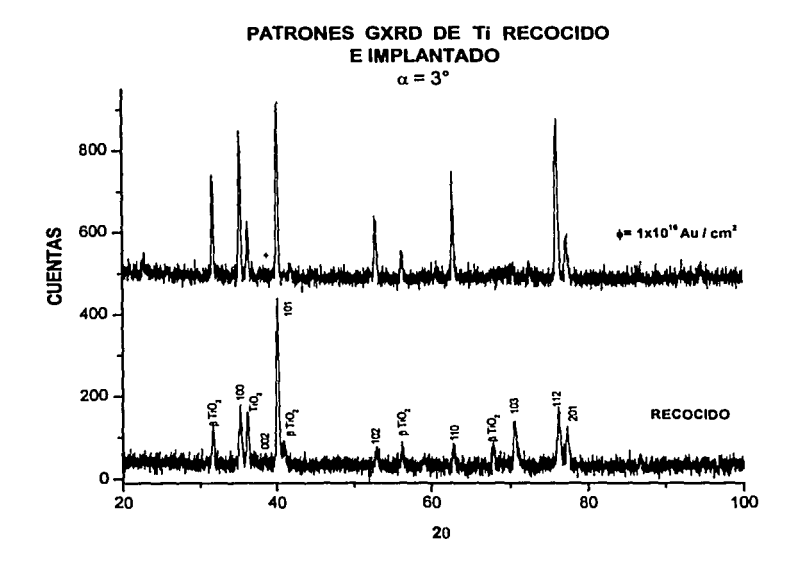

*Figura 3.1 O Patrón GXRD comparativo del titanio con tratamiento de recocido y con tratamiento térmico e implantado. Se les asignan los respectivos fndices de Miller, tomados de la tarjeta JCPDS 44* - *1294 del titanio. Los dos espectros tienen las mismas reflexiones de la estructura del titanio. Se señalan las reflexiones de los óxidos de titanio presentes.* 

En los patrones GXRD comparativos del titanio templado y titanio templado e implantado se anotaron los Indices de Mlller tomados de la tarjeta JCPDS 44 - 1294. Las reflexiones restantes pertenecen a óxidos de titanio.

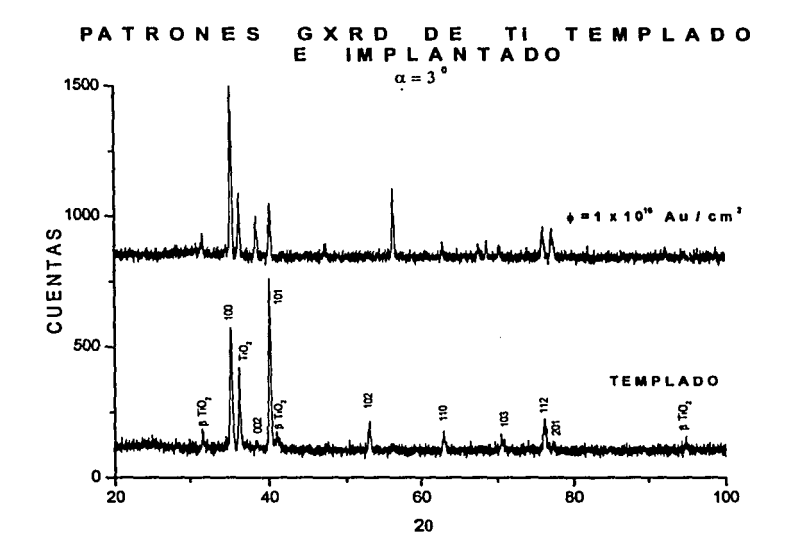

*Figura 3.11 Patrones GXRD de titanio templado y titanio templado e Implantado. El difractograma del titanio templado tiene anotado los indices de Mlller correspondientes a la fase a del titanio y sus respectivos óxidos.* 

Para el Ti - 6AI - 4V, como no existe tarieta, los indices de Miller se asociaron a los máximos de difracción por medio de la fórmula para una estructura hexagonal:

$$
\frac{1}{d^2} = \frac{4}{3} \left( \frac{h^2 + hk + k^2}{a^2} \right) + \frac{l^2}{c^2},
$$

la ley de Bragg [12, 18] y los valores de los parámetros de red, reportados en la literatura.

El Ti - 6AI - 4V normalizado tiene las reflexiones 110 y 200 de la fase B de la aleación, las cuales no aparecen al Implantarlo. También se observa la presencia de óxidos de titanio, ver figura 3.12.

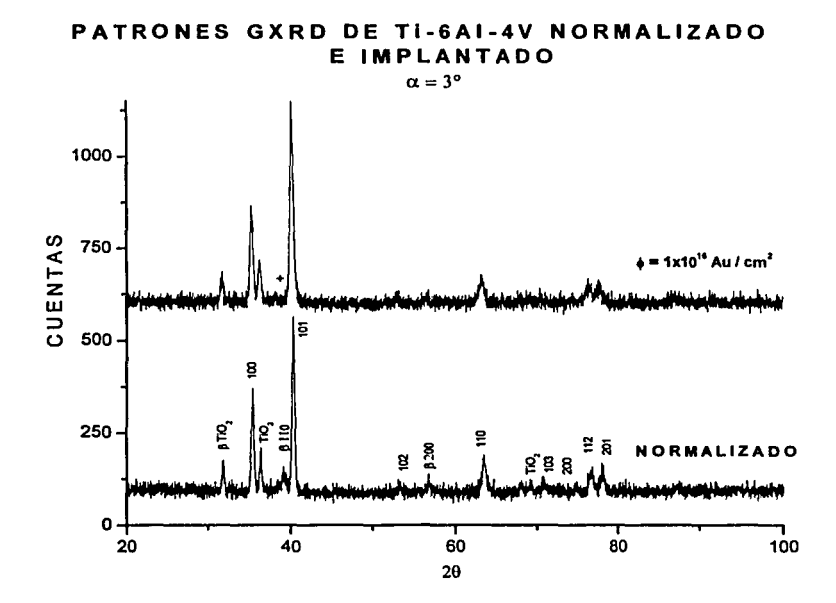

Figura 3.12 Patrones GXRD del Ti - 6AI - 4V normalizado *y* la aleación normalizada e implantada. Como se observa en el difractograma, la fase B de la aleación aparece en el material tratado térmicamente, pero no en la muestra Implantada, la ausencia de está reflexión se indica con una cruz. Se Indica la presencia de óxidos de titanio.

Para la aleación recocida y recocida e implantada se presentan las nueve primeras reflexiones. La fase  $\beta$  de la aleación sólo aparece en el material tratado térmicamente. Se observa la presencia de óxidos, ver figura 3.13.

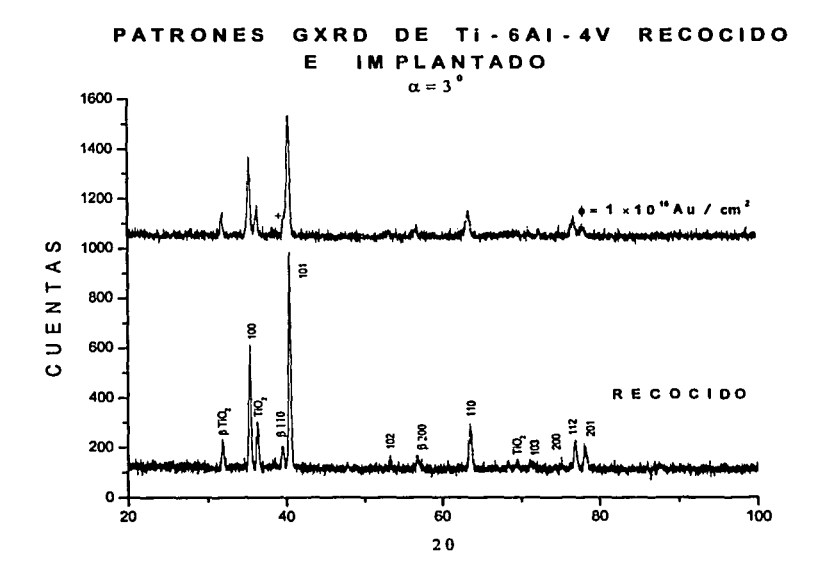

Figura 3.13 Comparativos de patrones GXRD de TI· 6AI • 4V recocido e Implantado, donde ambos tienen las primeras nueve reflexiones *y* aparece la fase B de la aleación. Se indica la presencia de óxidos. La cruz indica la ausencia de la reflexión correspondiente a la fase B.

La figura 3.14 es un difractograma comparativo del Ti - 6AI - 4V templado y la aleación templada e implantada. En el Ti - 6AI - 4V templado no aparece la reflexión 002, la cual si se observa en el material implantado. En el caso del material con tratamiento térmico se indican los indices de Miller correspondientes a la aleación. También se señala la presencia de óxidos de titanio.

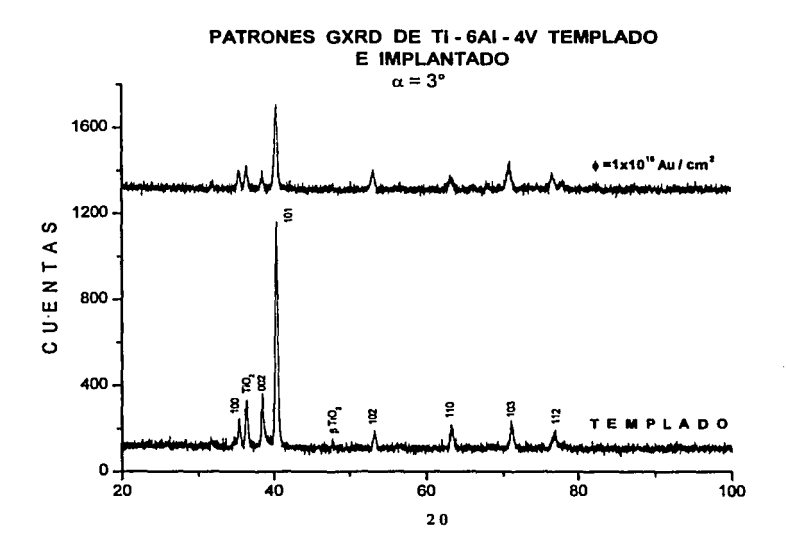

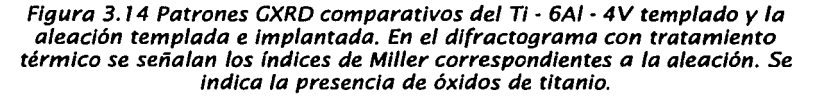

Con los programas TREOR (39) y LSUCRI (40), se determinaron los parámetros de red para una celda unitaria hexagonal, los valores obtenidos se muestran en las tablas 3.3 y 3.4.

Titanio

Para las muestras con tratamiento térmico se aprecian ligeros cambios en los parámetros a y *c.* Para las muestras implantadas, el cambio en el parámetro *e* no

> **ESTA TESIS NO SALE** DE LA BIBLIOTECA

superó el 0.5 %. El volumen de la celda unitaria  $(V = \sqrt{3}a^2c/2)$  [18] del titanio testigo es 35.32  $(A)^3$ . Ni los tratamientos térmicos ni la implantación provocaron un aumento significativo en el volumen de la celda.

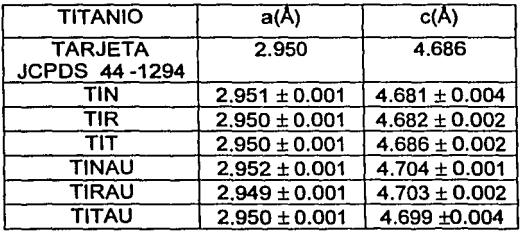

Tabla 3.3. Parámetros de red de una celda unitaria hexagonal, obtenidos con el programa TREOR [39) a partir de los patrones GXRD del titanio. Las Incertidumbres se calcularon con el programa LSUCRI [40].

En la tabla 3.3 se utiliza la siguiente notación:

 $TIN =$ titanio normalizado  $TINAU =$ titanio normalizado e implantado<br> $TIR =$ titanio recocido  $TIRAU =$ titanio recocido e implantado TIRAU = titanio recocido e implantado  $TIT =$  titanio templado  $TITAU =$  titanio templado e implantado

 $Ti - 6Ai - 4V$ 

En el caso de la aleación se observan ligeros cambios en el parámetro a, respecto al Ti - 6AI - 4V testigo; el parámetro c varió hasta en un 0.5 %. La implantación provocó ligeros aumentos en ambos parámetros de red, no superiores al 0.5 %. La celda unitaria no presentó cambios significativos en su volumen original de 34.60 (Å)<sup>3</sup>.

| $T - 6$ Al $-4V$      | a(A)              | c(A)              |
|-----------------------|-------------------|-------------------|
| <b>REFERENCIA [8]</b> | 2.925             | 4.670             |
| <b>TVN</b>            | $2.930 \pm 0.001$ | $4.690 \pm 0.005$ |
| <b>TVR</b>            | $2.922 \pm 0.001$ | $4.666 \pm 0.003$ |
| TVT                   | $2.927 \pm 0.002$ | $4.652 \pm 0.003$ |
| <b>TVNAU</b>          | $2.936 \pm 0.002$ | $4.711 \pm 0.004$ |
| <b>TVRAU</b>          | $2.930 \pm 0.001$ | $4.676 \pm 0.002$ |
| TVTAU                 | $2.934 \pm 0.001$ | $4.671 \pm 0.002$ |

Tabla 3.4 Los parámetros de la red unitaria obtenidos con el programa TREOR, a partir de los datos de los patrones GXRD del TI - 6AI - 4V. Las Incertidumbres se calcularon con el programa LSUCRI [40].

En la tabla 3.4 se utiliza la siguiente notación:<br>TVN = aleación normalizada TVNAU = aleación normalizada e implantada<br>TVR = aleación recocida TVRAU = aleación recocida e implantada<br>TVT = aleación templada TVTAU

### Retrodispersión de Rutherford (RBS).

Para ejemplificar la simulación realizada con el programa RUMP [32), se consideraron sólo los espectros de titanio normalizado y Ti - oAI - 4V templado, ambos implantados. En el espectro de Retrodispersión de Rutherford para la muestra de titanio normalizada e implantada, la simulación se obtuvo considerando dos capas de material (ver figura 3.15). La primera sólo contenia el porcentaje del sustrato (Ti ó Ti - 6AI - 4V) según el caso y la segunda contenia al material implantado.

La región de material implantado se simuló con una distribución gaussiana que contiene tres parámetros. El primero está relacionado con la afluencia, el segundo con la profundidad de penetración de los iones y el tercero con la dispersión (FWHM) de los iones.

La simulación que mejor se ajustó al espectro experimental del titanio normalizado e implantado determinó una afluencia de 1.02×10<sup>t6</sup> Au/cm<sup>2</sup>, un alcance de 1.55  $\mu$ m y una dispersión de 0.61  $\mu$ m  $(R_0 = 2.35 \Delta R_0$ , con  $R_0$  el alcance proyectado y  $\Delta R_p$  la dispersión) [6].

Los picos correspondientes al Carbono y al Oxigeno no se pudieron simular porque el programa RUMP, no considera las resonancias de los sistemas a la energia de 6 MeV.

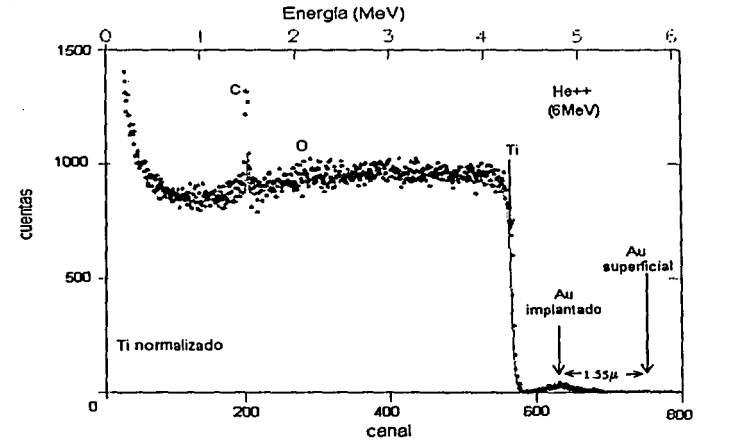

Figura 3.15 Espectro RBS (He++ de 6 Me V) de una muestra del titanio normalizado e Implantado. La gráfica de puntos corresponde al espectro experimenta/ *y* la lfnea continua al espectro simulado con el programa RUMP.

En el caso de la aleación con tratamiento de templado (ver figura 3.16), el espectro se ajusta para un alcance de los iones de 1.58 µm, una afluencia de  $0.9 \times 10^{-16}$  Au / cm<sup>2</sup> y una dispersión de 0.64 um.

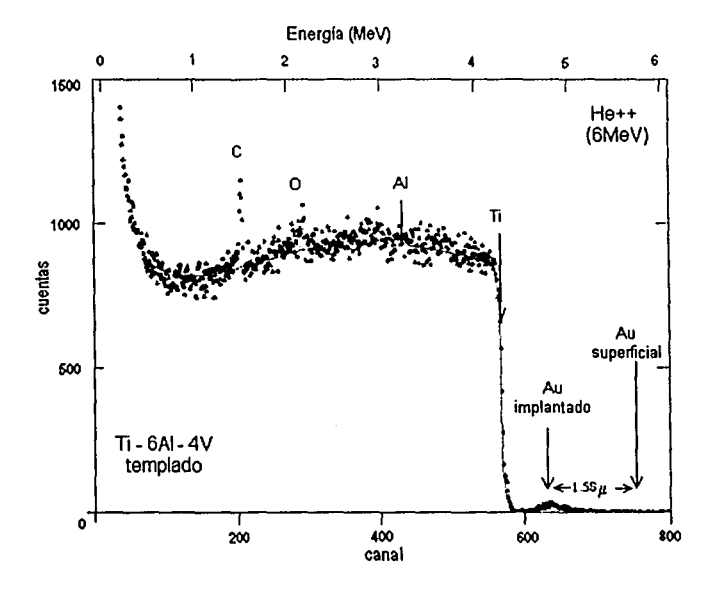

Figura 3. 16 Espectro de retrodlsperslón de Rutherford de la aleación templada e implantada. El espectro experimental es el que se forma con los puntos *y* la gráfica de la línea continua es la generada con el programa RUMP.

#### Microscopia.

Las muestras testigo después de pulirse, se observaron en el microscopio óptico a las amplificaciones de 50X, 200X, y 500X, pero no se vio la estructura, por lo que se les realizó una metalografla. El reactivo que se utilizó contenla 5 mi de  $HNO<sub>3</sub>$ , 10 ml de  $HFy$  85 ml de  $H<sub>2</sub>O$  [38].

Las imágenes se obtuvieron con el microscopio electrónico de barrido del Instituto de Flsica de la UNAM. Las figuras 3.17 y 3.18 corresponden a la superficie del titanio testigo, donde el tamaño de grano es mayor de 50µm, además, se visualiza peñectamente la frontera de grano, que es la región más clara. La figura 3.18 corresponde al Ti con una amplificación de 1000X. El grano y la frontera se observan claramente.

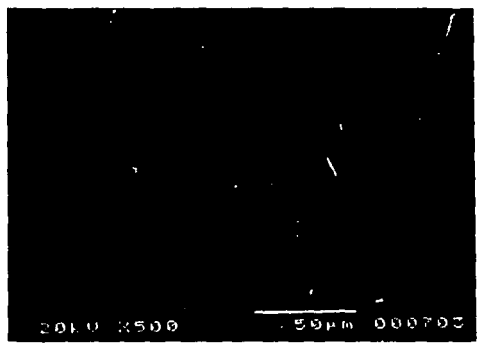

Figura 3.17 Foto micrografía del titanio testigo, 500X.

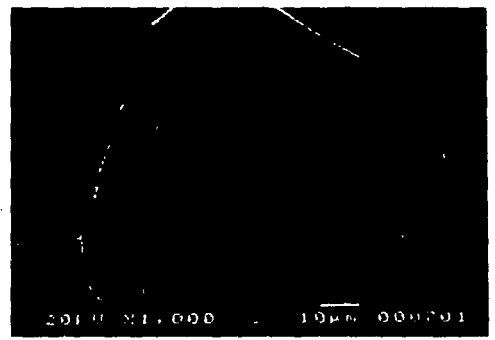

Figura 3.18 Foto mlcrograffa del titanio testigo, 1 OOOX.

En la foto micrografia del Ti normalizado (figura 3.19), se observa la presencia de óxidos, que corresponde a las zonas blancas. El tamaño de grano es grande, aproximadamente mayor de 100 µm. No se ve la frontera bien definida como en la muestra testigo.

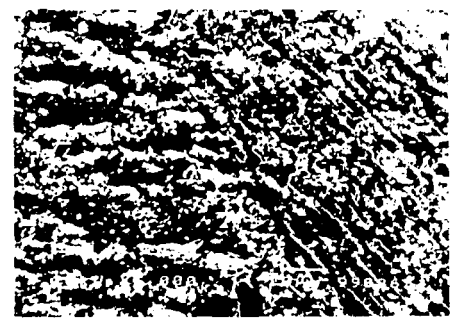

Figura 3. 19. Los tamaños de los granos del ti normalizado son mayores que 100 µm y se ve la presencia de óxidos.

El tamaño de grano aumentó en el Ti recocido (ver figura 3.20). Las regiones pequeñas de color claro dentro de los granos se pueden identificar como óxidos. Se observan claramente las fronteras que delimitan los granos.

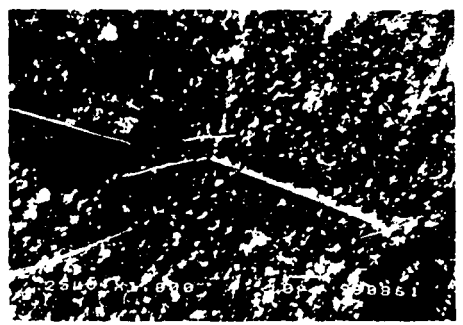

Figura 3.20 TI recocido, el tamaño de grano es del orden de 100 µm.

En la figura 3.21, el tamano de grano es mayor que 100µm. En comparación con el material testigo, la frontera de grano es poco visible y la región enfocada se observa casi totalmente blanca, tal vez se deba a la presencia de óxidos. La estructura parece Widmanstatten.

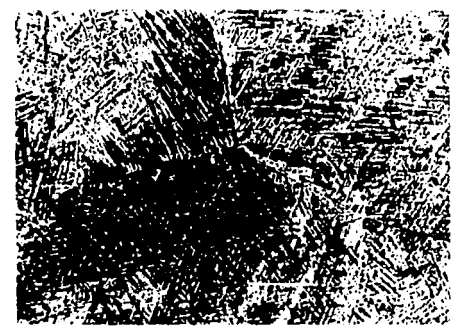

Figura 3.21 El Titanio templado presenta una estructura parecida a la de Widmanstatten.

## Ti-6Al-4V

En la micrografla SEM del Ti - 6AI - 4V testigo, el tamaño de grano es aproximadamente de 10 µm. La región obscura pertenece a la fase  $\alpha$  de la aleación, con presencia de aluminio. En la zona clara, está presente la fase 13 del Ti - 6AI - 4V, además de ser una región rica en vanadio. La fase B de la aleación, es la frontera de grano y está bien delimitada (8), ver figura 3.22.

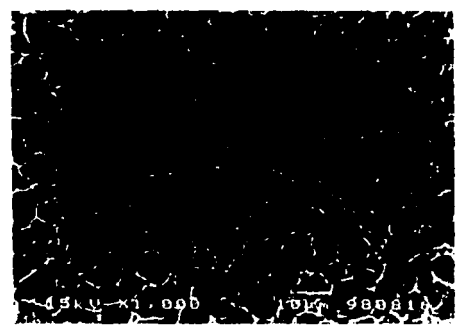

Figura 3.22 Muestra de TI - 6AI - 4V testigo donde se observan dos reglones, la obscura (fase a de la aleación) contiene aluminio *y* la región clara (fase 13 de la aleación) es rica en vanadio [38).

En la figura 3.23, se ve la estructura del Ti - 6AI - 4V con tratamiento de normalizado. El tamaño de grano y la fase B de la aleación aumentaron con respecto a la muestra testigo. En esta micrografía, la zona obscura pertenece a la fase  $\alpha$  de la aleación, donde también hay aluminio. En la zona ciara, está presente la fase B de la aleación, que es una región rica en vanadio.

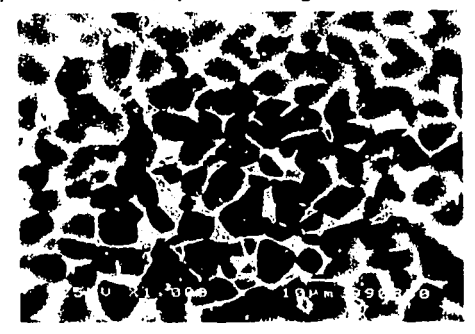

Figura 3.23 Ti - 6AI - 4V normalizado. Se observa que la fase  $\beta$  de la aleación aumentó con respecto de la muestra testigo.

En la aleación recocida, la fase  $\beta$  aumentó ligeramente respecto de la testigo. La fase  $\beta$  no delimita a la fase  $\alpha$  de la aleación, como en el caso del Ti - 6AI - 4V testigo. No se observa cambio en el tamaño de grano, ver figura 3.24.

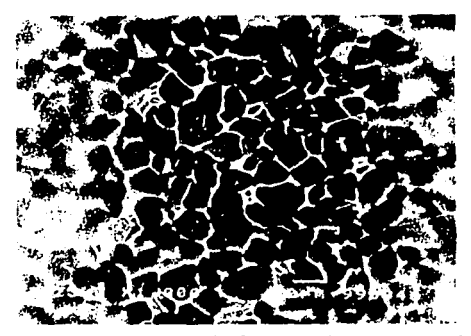

Figura 3.24 La Imagen corresponde *á* TI - 6AI - 4V recocido. Se observa la presencia de dos fases *(a. y 13)* de la aleación. La fase 13 aumentó ligeramente al realizarle el tratamiento térmico.

El tamaño de grano aumentó considerablemente respecto de la muestra testigo. Dentro de cada grano se ve la presencia de nuevas estructuras formadas por lineas rectas con diferente dirección con respecto a los granos vecinos, ver figura 3.25.

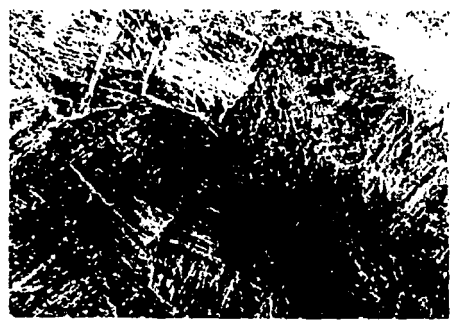

Figura 3.25 Ti · 6Al · 4V con tratamiento de templado, en el cual se ve un<br>aumento del tamaño de grano. Las fronteras de grano no se observan con<br>la misma nitidez que en las micrografías de la aleación testigo. Es la típic *estructura Wldmanstatten [12].* 

#### 4 DISCUSIÓN

De acuerdo con los resultados experimentales, las técnicas de análisis (RBS, Microdureza Vickers, y Difracción de Rayos X de Angulo Rasante) incluyen la región de daño producido por los iones de Au en ambos materiales. Con el programa SRIM 2000, se determinó que el perfil de vacancias producidas por iones de Au de 9 MeV sobre un blanco de TI, tiene un máximo a 1.30 µm de la supeñicie (B, 27). La penetración del indentador en la prueba de Vickers varió entre 0.77 μm y 1.40 μm. La técnica de Retrodispersión de Rutherford determinó que la profundidad de los iones implantados fue de 1.55 µm en el titanio normalizado y 1.58 um en el Ti - 6Al - 4V templado. Para la difracción de rayos X de incidencia rasante con  $\alpha = 3^{\circ}$ , se analizaron las primeras 1.87 um de la supeñicie de los materiales.

Como puede observarse a partir de los resultados, el número de dureza Vickers aumentó en ambos materiales para tos tres tratamientos térmicos.

Salvo el caso del Ti - 6AI - 4V templado, el número de dureza Vickers aumentó después de la implantación. Este resultado es semejante al obtenido en ambos materiales sin tratamiento térmico, implantados con iones de Au de 9 MeV (8]; en el mencionado estudio, tos valores de microdureza aumentaron como función de la afluencia. Para afluencias superiores a 3.5  $\times$  10<sup>16</sup> iones / cm<sup>2</sup>, se observó la aparición de una estructura cristalina hexagonal compacta con parámetros de red a y *e* 1O.7 % mayores que sus valores originales. En el caso del presente trabajo, con una afluencia de sólo  $1.0 \times 10^{16}$  iones / cm<sup>2</sup> no se aprecia la aparición de esta nueva estructura cristalina.

En ambos materiales, y para tos distintos tratamientos térmicos, no se detecta una presencia significativa de óxidos en tos patrones de difracción obtenidos con la geometría Bragg - Brentano. De hecho, en el caso del Ti - 6Al - 4V templado, el patrón de XRD no registra la aparición de ningún óxido de titanio. En aquellas muestras con presencia de óxidos, los máximos identificados con esta técnica corresponden a los óxidos TiO<sub>2</sub> (rutilo) JCPDS 21 - 1276 (1969) y  $\beta$  TiO<sub>2</sub> JCPDS 21- 1236 (1966).

Los patrones de difracción de rayos X de incidencia rasante son significativamente distintos a tos obtenidos con la geometrla convencional. En la mayorla de tos casos se aprecian máximos de difracción que no fueron observados con la técnica XRD. Estos máximos corresponden a distintas reflexiones pertenecientes al TiO<sub>2</sub> (rutilo) JCPDS 21 - 1276 (1969) y a la estructura  $\beta$ -TiO<sub>2</sub> JCPDS 21 - 1236 (1966).

En el caso de ta aleación, la técnica GXRD permitió determinar el aumento o disminución de la fase  $\beta$ , respecto de las muestras testigo, después de la realización de los tratamientos térmicos. Este resultado está en concordancia con to observado en las mlcrograflas obtenidas por Microscopia Electrónica de Barrido. Como puede observarse en los patrones de Ti -  $6AI - 4V$  recocido y normalizado, se distinguen dos reflexiones correspondientes a la fase p. Las imágenes SEM de ambos materiales registran un aumento en las regiones que rodean a los granos, y que se identifican con la fase B. Para el caso del Ti - SAi - 4V templado, el patrón GXRD no registró ningún máximo correspondiente a la fase 6. La imagen SEM respectiva muestra una estructura en la cual, tanto el precipitado del limite de grano como las placas Widmanstatten corresponden a una estructura *a* [12].

La modificación del material, ocasionada por la Implantación de iones, se comprueba al observar que en la mayorla de los patrones de GXRD, la anchura de los picos se incrementó. Aunque no se realizó ningún análisis, el aumento en el ancho de los picos indica que la implantación indujo cambios en el tamaño de cristalito. Otro cambio visible es la reorientación de los cristales debido a la implantación. En ambos materiales, la implantación, sólo modificó ligeramente los parámetros de red de la celda unitaria. El máximo cambio observado correspondió a un 0.5 %.

# CONCLUSIONES

• Las Técnicas de Retrodispersión de Rutheñord, Difracción de Rayos X de Ángulo Rasante y Microdureza Vickers son adecuadas en el análisis de la región de implantación de iones de Au de 9 MeV, sobre blancos de titanio y  $Ti - 6AI - 4V$ .

Los anteriores métodos se pueden utilizar de manera complementaria en el estudio de sistemas semejantes: iones pesados con energias del orden de 10 MeV, implantados sobre metales.

- En ambos materiales, los tratamientos térmicos aumentaron el número de dureza Vickers, respecto al valor de las muestras testigo.
- $\bullet$  A excepción del caso de Ti 6AI 4V templado, la implantación de iones aumentó el número de microdureza Vickers en ambos materiales.
- La difracción de rayos X en su geometria convencional no proporciona información de la supeñicie del material. La técnica de difracción de rayos X de incidencia rasante es la adecuada para observar la presencia de óxidos supeñiciales, asi como las modificaciones producidas por la implantación de iones.
- En la presente investigación, los resultados obtenidos por GXRD concuerdan con lo observado por las Microscopia Electrónica de Barrido.
- Para una afluencia de 1.0  $\times$ 10<sup>16</sup> iones / cm<sup>2</sup>, los cambios en la estructura cristalina que pudieron apreciarse en ambos materiales, por efecto de la implantación, consistieron en una ligera variación de los parámetros de red, una reorientación de los cristales y una modificación en su tamaño de cristalito.

## **REFERENCIAS**

1. D. F. William, Biocompatibility of Clinical Implant Materials, V1, CRC Press, 1981.

المروسة ساوا وشفروها أواري وحجج

- 2. I. S. Lee, Effects of Noble Metal Ion Implantation on Corrosion Inhibition and Charge Injection Capability of Surgical Ti and Ti -6AI - 4V, Thesis (Ph. D.), Tennessee University, Knoxville, 1989.
- 3. D. F. William (Editor), Concise Encyclopedia of Medical & Dental Materials, Pergamon Press, 1990.
- 4. J. S. William y J. M. Poate (Editores), Ion lmplantation and Beam Processing, Academic Press, Australia, 1984.
- 5. Ion Beam Processing Technologies, Sector Study, Final Report, North American Technology and Industrial Base Organization, 1996.
- 6. M. Nastasi, J. W. Mayer y J. K. Hirvonen, *Ion-Solid Interaction:* Fundamentals and App/ications, Cambridge University Press, 1996.
- 7. S. T. Picraux, Ann. Rev. Mater. Sci., 14 (1984) 335.
- 8. R. Trejo-Luna, L. R. De la Vega, J. Rickards, C. Falcony y M. Jergel, Joumal of Materials Science, 362 (2001) 503.
- 9. R. Boyer y G. Welsh, 7itanium Alloys, Materials Properties Handbook, ASM lntemational, 1994.
- 10. S. Avner, Introducción a la Metalurgia Flsica, 2da. edición, McGraw- Hill, México, 1979.
- 11. A. Guy, Metalurgia Flsica para Ingenieros, Fondo Educativo Interamericano, 1970.
- 12. D. R. Askeland, La Ciencia e Ingeniarla de los Materiales, 2da. edición, Grupo Editorial lberoamérica, 1987.
- 13. C. A. Keyser, Ciencia de Materiales para Ingeniería, Editorial Limusa-Wiley, 1972.
- 14. W. D. Callister Jr., Introducción a la Ciencia e Ingeniería de Materiales, Editorial Reverté, 1997.
- 15. R. A. Serway, Flsica, Tomo 11, 2da. edición, McGraw-Hill, 1996.
- 16. A. Beiser, Conceptos de Flsica Moderna, 2da. edición, McGraw-Hill, 1988.
- 17. J. A. Zapién, Correlación de los Parámetros de Depósito con las Propiedades Flsicas de Pelfculas Delgadas de Nitruro de Aluminio Preparadas por Espurreo Reactivo con Magnetrón, Tesis de Licenciatura, Física, UNAM, 1994.
- 18. B. D. Cullity, Elements of X-Ray Diffraction, 2da. edición, Addison Wesley, 1967.
- 19. J. Rickards, La Flsica de las Radiaciones en Materia, UNAM, 2001.
- 20. Glossary of Metallurgical Terms and Engineering Tables, American Society for Metals, 1979.
- 21. R. A. Higgins, *Ingeniería Metalúrgica*, Tomo II, Compañía Editorial Continental, 1963.
- 22. G. E. Dietar, Mechanical Metal/urgy, 2da. edición, McGraw Hill, 1976.
- 23. J. M. Lasheras y J. Carrasquilla, Ciencia de Materiales, Editorial Donostiarra, 1991.
- 24. G. Carter y W. A. Grant, Nuclear lnstruments & Methods in Physics Research, **199** (1982) 17.
- 25. P. Sigmund, Phys. Rev., **184** (1969) 383.
- 26. N. Matsunami, Y. Yamamura, Y. ltikawa, **N.** ltoh, Y. Kazumata, S. Miyagawa, K. Merita, R. Shimizu y H. Tawara, Atomic Data and Nuclear Data Tables **31** (1984) 1.
- 27. J. F. Ziegler, J. P. Biersack y U. Littmark, The Stopping and Range of Ion in Solids, Vol 1, Pergamon Press, 1985.
- 28. S. A. Cruz, Radiation Effects, **88** (1986) 159.
- 29. J. F. Ziegler (Editor), Handbook of Ion Implantation Technology, North --Holland, 1992.
- 30. J. Miranda Martln del Campo, Técnicas Anallticas de Origen Nuclear: Un Curso Introductorio, IFUNAM, 1996.
- 31. V. Romo, Producción y Análisis de Trazas de Iones de Carbono en CR - 39, Tesis de Licenciatura, Flslca, **UNAM,** 2000.

32. L. R. Doolittle, Nuclear lnstruments and Methods, **15** (1986) 227.

- 33. J. Tesmer y M. Nastasi, Handbook of Modern Ion Beam Materials Ana/ysis, Materials Research Society, 1995.
- 34. H. E. Wegner, en Nuclear and Particle Physics Source Book, S. P. Parker (Editor), MacGraw-Hill, 1987.
- 35. R. G. Herb, Nuclear lnstruments and Methods, **122** (1974) 267.
- 36. V. E. Krohn, Journal of Applied Physics, 33-12 (1962) 3523.
- 37. Manual del Acelerador Pelletron Modelo 9SDH 2, National Electrostatic Corporation, Middleton, Wisconsin, U. S. A., 1995.
- 38. H. E. Boyer y T. L. Gall, Metals Handbook, American Society for Metals,1985.
- 39. P. E. Werner, L. Eriksson y M. Westdahl, Journal of Applied Crystal/ography, **18** (1985) 367.
- 40. R. G. Garvey, Least Squares Unit Cell Refinement with Indexing, North Dakota State University, 1990.